## UNIVERSIDADE DE SÃO PAULO ESCOLA DE ENGENHARIA DE SÃO CARLOS DEPARTAMENTO DE ENGENHARIA ELÉTRICA E DE **COMPUTAÇÃO**

CAMILA SOARES LIMOLI

# **Protótipo de um eletromiógrafo sem fio de baixo custo**

São Carlos 2017

## **CAMILA SOARES LIMOLI**

# **Protótipo de um eletromiógrafo sem fio de baixo custo**

Trabalho de Conclusão de Curso apresentado à Escola de Engenharia de São Carlos, da Universidade de São Paulo

Curso de Engenharia Elétrica com ênfase em Eletrônica

ORIENTADOR: Prof. Dr. Alberto Cliquet Jr.

AUTORIZO A REPRODUÇÃO TOTAL OU PARCIAL DESTE TRABALHO, POR QUALQUER MEIO CONVENCIONAL OU ELETRÔNICO, PARA FINS DE ESTUDO E PESQUISA, DESDE QUE CITADA A FONTE.

Limoli, Camila Soares L732p Protótipo de um eletromiógrafo sem fio de baixo custo / Camila Soares Limoli; orientador Alberto Cliquet Jr.. São Carlos, 2017.

> Monografia (Graduação em Engenharia Elétrica com ênfase em Eletrônica) -- Escola de Engenharia de São Carlos da Universidade de São Paulo, 2017.

1. Eletromiografia (EMG). 2. Transdutores. 3. Amplificador de Instrumentação. 4. Filtro Sallen-Key. 5. Bluetooth. 6. Engenharia Biomédica. I. Título.

## **FOLHA DE APROVAÇÃO**

Nome: Camila Soares Limoli

Título: "Protótipo de um eletromiógrafo sem fio de baixo custo"

Trabalho de Conclusão de Curso defendido e aprovado em  $9/3/201$ ,

com NOTA 10,0 (dlt, tura ), pela Comissão Julgadora:

Prof. Titular Alberto Cliquet Júnior - Orientador - SEL/EESC/USP

Dr. Renato Varoto - Pós-doutorado/UNICAMP

Dr. Dechristian França Barbieri - UFSCar

Coordenador da CoC-Engenharia Elétrica - EESC/USP: Prof. Associado José Carlos de Melo Vieira Júnior

#### **AGRADECIMENTO**

Agradeço ao Prof. Dr. Alberto Cliquet Jr. pela oportunidade de desenvolver esse projeto, por todo o apoio e conhecimento fornecidos ao decorrer desses anos de graduação e especialmente por me apresentar de maneira tão inspiradora à Engenharia de Reabilitação. Agradeço também ao Dr. Renato Varoto por toda assistência e suporte durante a realização desse trabalho.

Agradeço aos meus amigos e colegas por toda a ajuda, seja ela para a formatação do texto, para o uso do módulo bluetooth, pelo *troubleshooting* do circuito e até mesmo verificação do inglês. Agradeço a minha família pelo apoio, em especial minha mãe pela revisão do texto e ajuda para encontrar o último membro da banca, e minha irmã por me manter sã e alimentada.

#### **RESUMO**

A eletromiografia é a representação gráfica da atividade elétrica dos músculos gerada por movimentos espontâneos ou voluntários dos mesmos, sendo considerada muito importante para o auxílio de diagnóstico médico, em pesquisas aplicadas à área de saúde e reabilitação e para treinamentos esportivos, entre outros. O sinal mioelétrico captado no músculo possui sua origem no sistema nervoso central, que o transmite através do neurônio motor por um processo chamado de potencial de ação, que, por usa vez gera um potencial eletroquímico que pode ser medido com um eletrodo para sinais mioelétricos. O objetivo do projeto foi desenvolver um protótipo de um eletromiógrafo de baixo custo para captar o sinal mioelétrico por eletrodos Ag/AgCl descartáveis e transmiti-lo de maneira sem fio para o smartphone. Para o protótipo do sistema de aquisição de dados mioelétricos utilizou-se um cabo blindado para transmissão do sinal com menos ruído; um amplificador de instrumentação com alta razão de rejeição em modo comum (*common-mode rejection ratio* - CMRR) para o primeiro estágio de amplificação; um filtro passa-faixa ativo Sallen-Key de segunda ordem, com largura de banda de 10 a 500 Hz (para filtrar o ruído e amplificar o sinal); um somador DC para elevar e tornar o sinal compatível com o arduíno (tensão de 0 a 5V); um arduíno utilizado apenas para conversão do sinal analógico em sinal digital e comunicação sem fio com o módulo bluetooth e, finalmente, o módulo para transmissão sem fio dos dados do sinal para o smartphone. Validou-se o protótipo através de simulações, utilizandose o *software* LTSpice; testes em bancada, com osciloscópio e gerador de frequência e, só após a validação em bancada da parte analógica que se testou o protótipo com o sinal mioelétrico e a comunicação bluetooth. O protótipo mostrou-se viável pois os dados obtidos foram satisfatórios para análises do sinal mioelétrico de superfície (sEMG) e seu custo para um canal foi de 84,30 dólares.

Palavras-Chave: Eletromiografia (EMG), Transdutores, Amplificador de Instrumentação, Filtro Sallen-Key, Bluetooth, Engenharia Biomédica.

#### **ABSTRACT**

Electromyography is a graphical representation of the electrical activity of the muscles generated by spontaneous or voluntary movements of the muscles, being considered of great importance for the aid of medical diagnosis, in researches applied to the health and rehabilitation field and for sports training, among others. The myoelectric signal captured in the muscle has its origin in the central nervous system, which transmits it over the motor neuron through a process called action potential, which, instead, generates an electrochemical potential that can be measured with an electrode for myoelectric signals. The goal of the project was to develop a low-cost electromyograph prototype to capture the myoelectric signal through disposable Ag / AgCl electrodes and transmit it wirelessly to the smartphone. For the prototype of the myoelectric data acquisition system, a shielded cable was used to transmit the signal with less noise; an instrumentation amplifier with high common-mode rejection ratio (CMRR) for the first stage of amplification; a second-order Sallen-Key active passband filter with a bandwidth of 10 to 500 Hz (to filter noise and amplify the signal); a DC adder to raise and make the signal compatible with the arduino (voltage from 0 to 5V); an arduino used only for conversion of the analog signal into digital signal and wireless communication with the bluetooth module and finally the module for wireless transmission of the signal data to the smartphone. The prototype was validated through simulations, using the LTSpice software; bench test, with oscilloscope and frequency generator, and only after bench validation of the analog part that the prototype was tested with the myoelectric signal and the bluetooth communication. The prototype proved to be viable because the data obtained were satisfactory for surface myoelectric signal (sEMG) analyzes and its cost for one channel was 84.30 dollars.

Keywords: Electromyography (EMG), Transducers, Instrumentation Amplifier, Sallen-Key Filter, Bluetooth, Biomedical Engineering.

## **LISTA DE FIGURAS**

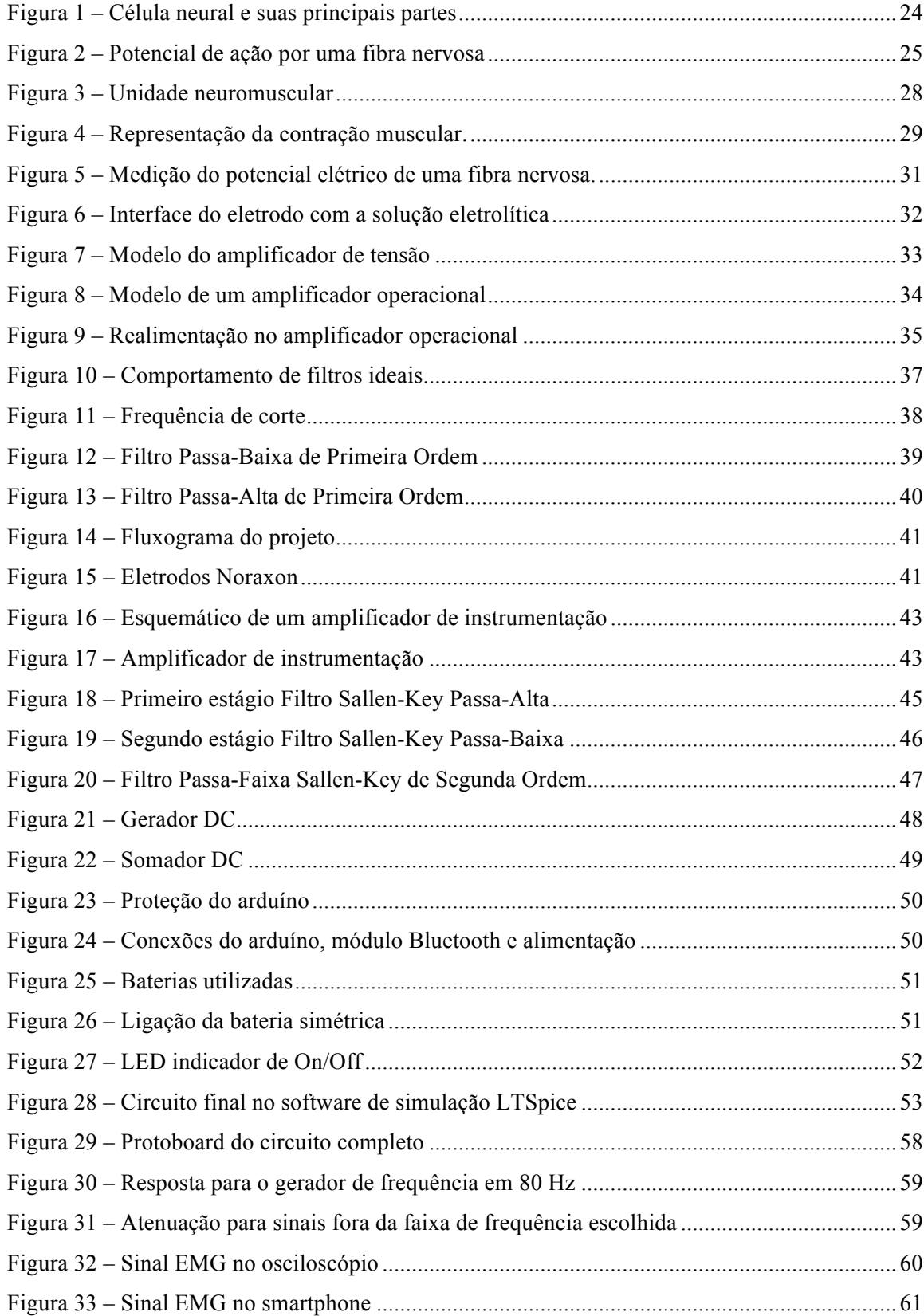

## **LISTA DE GRÁFICOS**

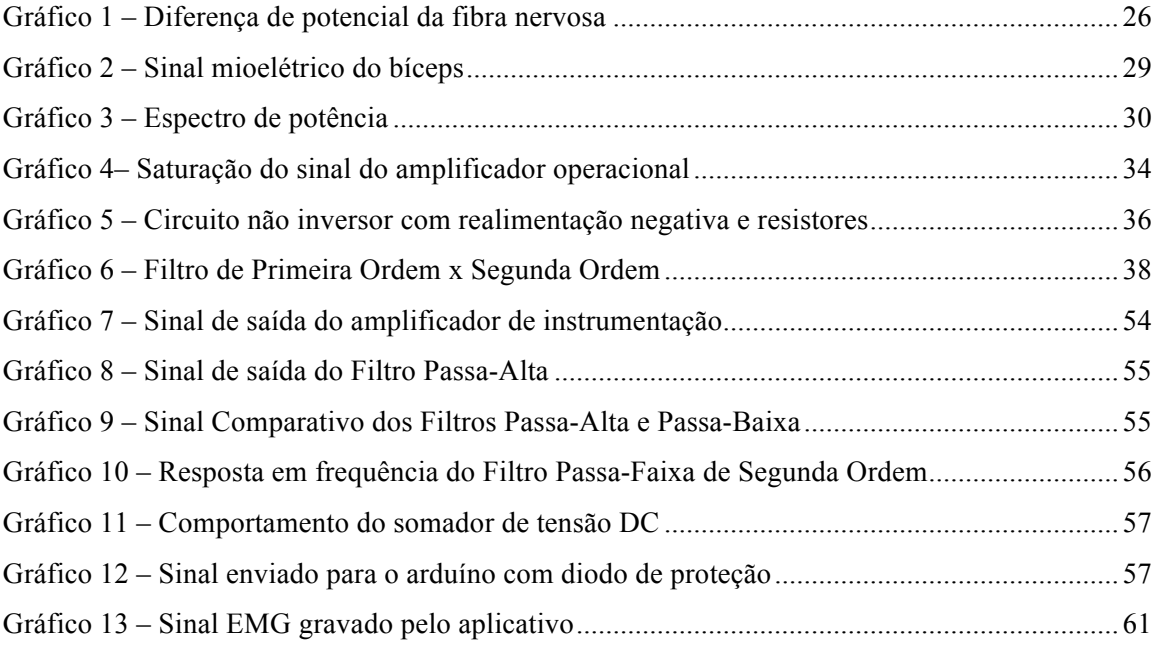

## **LISTA DE TABELAS**

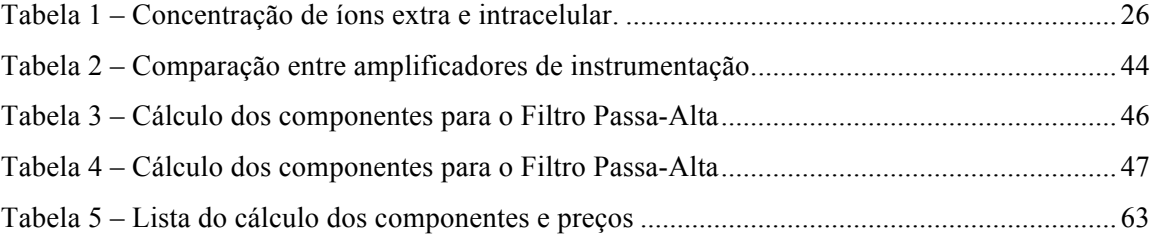

## **LISTA DE ABREVIATURAS E SIGLAS**

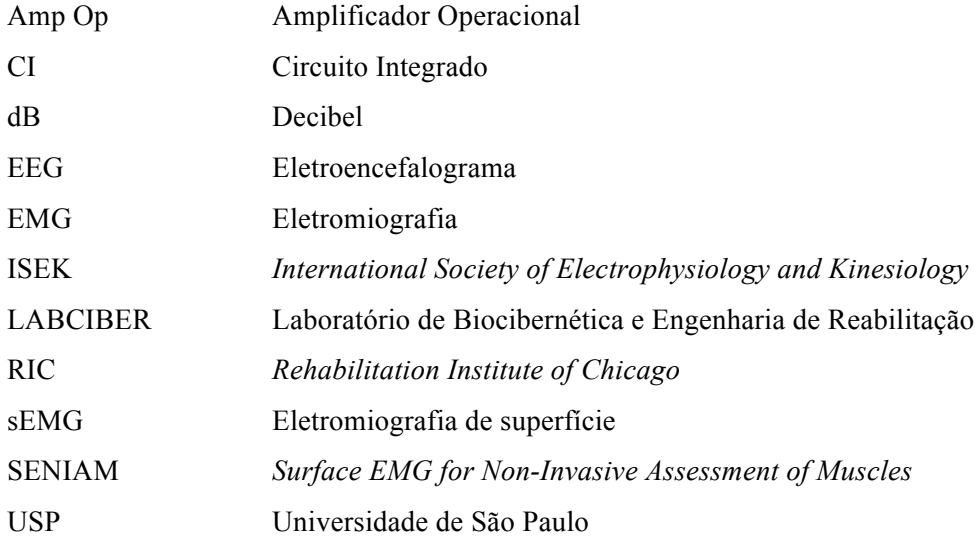

## SUMÁRIO

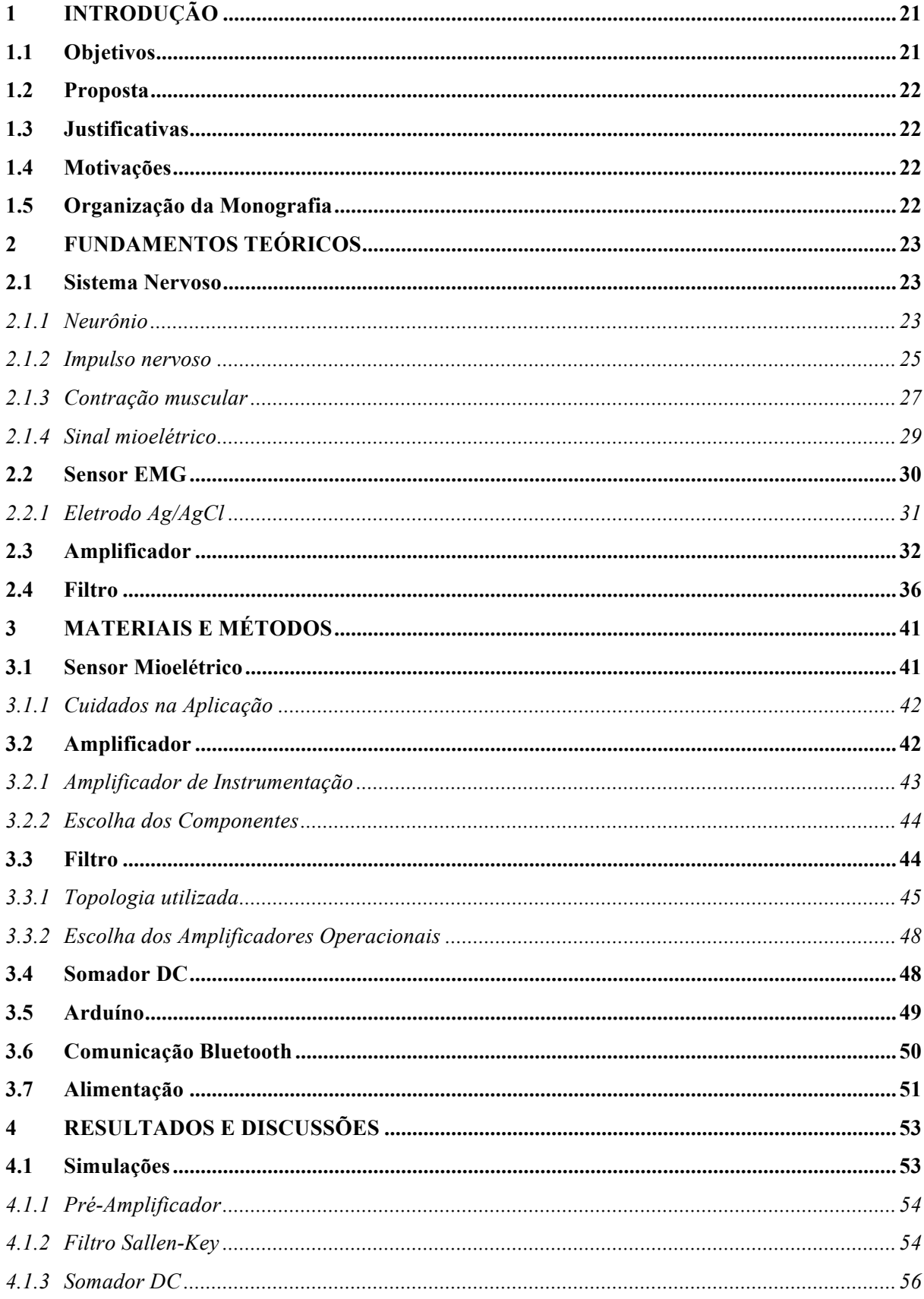

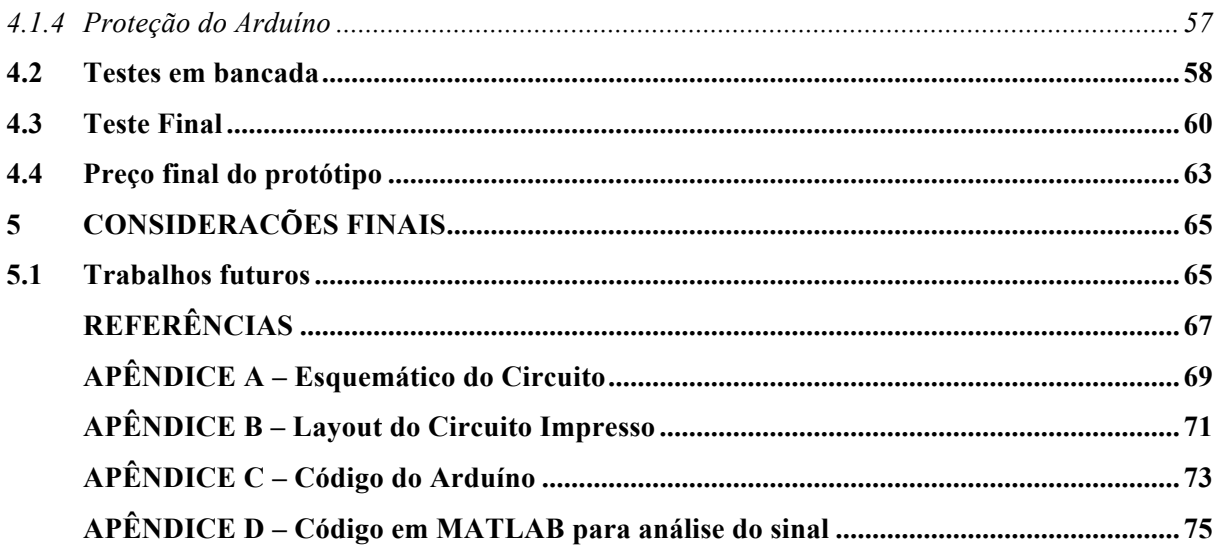

### **1 INTRODUÇÃO**

Instrumentação biomédica é uma forma de ampliar e quantificar o funcionamento do corpo humano, seja observando o funcionamento do cérebro através de um eletroencefalograma (EEG) ou analisando o ritmo cardíaco de um bebê ainda na barriga da mãe. Eletromiografia (EMG) é a representação gráfica da atividade elétrica nos músculos devido aos movimentos espontâneos ou voluntários dos mesmos. A eletromiografia é amplamente utilizada para o auxílio na identificação de doenças neuromusculares ou apenas para confirmação de diagnóstico. Patologias musculares são determinadas comparando-se com o comportamento padrão de músculos saudáveis (BAHILL, 1981) (BHATNAGAR, 2008).

Além da sua importância no auxílio de diagnóstico médico, a eletromiografia é considerada uma ferramenta de avaliação extraordinária para pesquisa aplicada à área médica, de reabilitação, treinamentos esportivos entre outros. Suas maiores características são: verificação do comportamento do músculo; medição quantitativa da performance muscular; auxiliar na tomada de decisões antes e após cirurgias; documentação de tratamentos e treinamentos; ajudar os pacientes a "localizar" e treinar músculos específicos; além de permitir análises para melhora no desempenho esportivo e detectar respostas dos músculos em estudos ergonômicos, por exemplo os estudos que avaliam, utilizando a eletromiografia de superfície (sEMG), a exposição dos trabalhadores de escritório e demonstram como fatores de risco a baixa e sustentada atividade muscular, podendo levar ao desenvolvimento de quadros dolorosos (KONRAD, 2006) (MCLEAN, TINGLEY, *et al.*, 2001) (MATHIASSEN, 2006).

Um eletromiógrafo custa por volta de 1.500 a 14 mil dólares no mercado e o uso desses equipamentos é de extrema importância no auxílio de diagnósticos, na recuperação de inúmeras doenças e traumas, e também na pesquisa de novos métodos de diagnóstico, prevenção de lesão e tratamento. Os eletromiógrafos existentes no mercado normalmente possuem um acelerômetro embutido em cada sensor, optou-se por não utilizar acelerômetro por dois motivos: o primeiro, é pela necessidade do mesmo ficar junto ao sensor (para justamente gravar a aceleração no local em que o sinal é adquirido) tornando o projeto mais caro e complexo, além de deixar o sensor fisicamente maior, inviabilizando seu uso para alguns tipos de coleta; o segundo é que para reconstruir um movimento complexo, como o andar, são necessárias mais informações como os dados obtidos por giroscópio e magnetômetro.

#### **1.1 Objetivos**

Desenvolver um sistema de aquisição de sinais mioelétricos de qualidade e fácil replicação a um custo mais acessível ao equivalente no mercado.

#### **1.2 Proposta**

Desenvolver um protótipo de um eletromiógrafo utilizando sensores EMG de superfície descartáveis, amplificadores operacionais, filtro passa-faixa ativo, arduíno e módulo bluetooth.

#### **1.3 Justificativas**

O sinal EMG é de fundamental importância para o auxílio de diagnóstico médico, da fisioterapia, da reabilitação, das pesquisas de novos diagnósticos e tratamentos. Porém o preço de um equipamento como esse é muito elevado, o que restringe as pesquisas e possíveis descobertas científicas que possam aumentar a qualidade de vida das pessoas.

#### **1.4 Motivações**

Ao realizar estágio de verão no Instituto de Reabilitação de Chicago, *Rehabilitation Institute of Chicago* (RIC), percebi o quão importante a aquisição de sinais mioelétricos é na área de medicina de reabilitação e, ao participar como voluntária na conferência da Sociedade Internacional de Eletrofisiologia e Cinesiologia, *International Society of Electrophysiology and Kinesiology* (ISEK), notei o preço exorbitante desses equipamentos, que restringem as pesquisas nos países em desenvolvimento. Por isso resolvi desenvolver um equipamento de aquisição de sinais EMG de baixo custo, fácil de utilizar e simples de modificar de acordo com a necessidade.

#### **1.5 Organização da Monografia**

Esta monografia encontra-se organizada por capítulos, sendo que no primeiro, consta uma introdução ao tema, a proposta, sua justificativa e também a motivação para tal.

No segundo capítulo expõem-se a parte teórica básica necessária para o entendimento desse projeto, a fundamentação biológica da geração de sinal elétrico nos músculos, o funcionamento do sensor, e os conceitos básicos de eletrônica utilizados no projeto.

No terceiro capítulo descreve-se os materiais utilizados e a metodologia seguida, explica-se como foram utilizados os conceitos anteriores para a desenvolvimento do projeto e o porque da escolha de certos materiais.

No quarto capítulo encontra-se os resultados obtidos e as discussões cabíveis.

No quinto capítulo conclui-se o projeto e indicam-se propostas para seu aprimoramento.

#### **2 FUNDAMENTOS TEÓRICOS**

Durante a contração do músculo (pelo movimento espontâneo e/ou voluntário), suas fibras geram um potencial de ação que o percorre como uma corrente elétrica. Esse potencial de ação que passa pelas fibras dos músculos é conhecido como sinal mioelétrico. Esse sinal pode então ser observado inserindose um eletrodo com o auxílio de uma agulha dentro do músculo ou, em uma abordagem menos invasiva, pode-se colocar o eletrodo sobre a pele (sEMG) (BHATNAGAR, 2008).

#### **2.1 Sistema Nervoso**

O sistema nervoso é constituído pelo cérebro, medula espinhal e nervos periféricos. Ele pode ser dividido em duas partes: a de sensoriamento, responsável por receber e processar todas as informações captadas pelo corpo humano (visão, audição, olfato, paladar e tato, sendo o último extremamente abrangente, responsável inclusive pela posição de todas as articulações), e a parte motora, responsável pela nossa movimentação controlando os músculos (GUYTON, 1988).

#### *2.1.1 Neurônio*

Os neurônios são as células que constituem a unidade básica do cérebro, eles são os responsáveis por gerar, receber e transmitir os impulsos eletroquímicos, ou seja, são os responsáveis por transmitir informações pelo nosso corpo. Um neurônio é tipicamente formado por um corpo celular (contendo citoplasma com organelas importantes como mitocôndria, ribossomos, retículo endoplasmático grosso e complexo de Golgi, necessário para o metabolismo celular), dendritos e um axônio (BHATNAGAR, 2008).

O neurônio possui a estrutura básica de qualquer célula como núcleo e nucléolo, e mais algumas peculiaridades como o axônio, que é a parte longa (que pode chegar a até 1 metro de comprimento) onde ocorre a transmissão interna do potencial de ação, o cone axonal (começo do potencial de ação), a bainha de mielina, que é um material isolante, os nódulos de Ranvier, que impulsionam a transmissão interna do potencial de ação e os dendritos, que são as ramificações do neurônio e são os principais responsáveis por receber os sinais neurais vindos de outros neurônios através das sinapses (que é como ocorre a transmissão do impulso nervoso de um neurônio para outro), como mostra a Figura 1 (BHATNAGAR, 2008) (GUYTON, 1988).

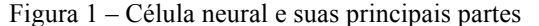

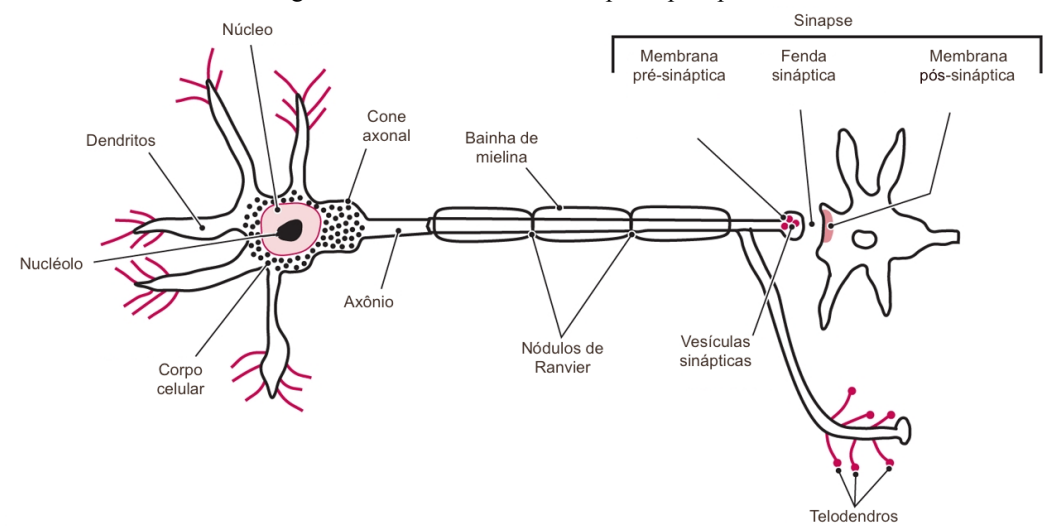

Fonte: Adaptado de Bhatnagar, (2008).

Uma vez que o neurônio é estimulado adequadamente, um impulso nervoso percorre o axônio, que começa no cone axonal e vai até a membrana pré-sináptica, quando o impulso chega nessa membrana ela libera seus neurotransmissores (que estão dentro das suas inúmeras vesículas) na fenda sináptica que ativam os receptores da membrana pós-sináptica da próxima célula nervosa, portanto o impulso nervoso não atravessa literalmente os neurônios. A fibra nervosa é formada pelo axônio e bainha de mielina, sendo esta a responsável por isolar e proteger a fibra nervosa. A bainha de mielina é formada por um material lipídico e é interrompida em intervalos pelos nódulos de Ranvier (BHATNAGAR, 2008).

A bainha de mielina, por ser isolante, impede que haja o transporte de sódio e potássio para o interior da célula, por isso os nódulos de Ranvier existem, eles fazem com que o impulso possa ser transmitido, pois eles permitem a passagem de sódio e potássio pela membrana, assim o impulso nervoso passa a "pular" de nódulo em nódulo, conhecido como condução saltatória, possibilitando uma condução de até 120 m/s, sendo a velocidade média sem a bainha de mielina de 50 m/sec. Esse método é muito vantajoso em termos de velocidade e especialmente em consumo energético, pois utiliza menos a bomba de sódio e potássio (GUYTON, 1988) (BHATNAGAR, 2008).

A membrana pré-sináptica pode ser de um músculo ou de determinados órgãos, podendo ter um efeito inibidor ou excitador dependendo do tipo de neurotransmissor liberado pelo neurônio. O impulso nervoso é normalmente transmitido do corpo celular para o axônio, mas também pode ir do axônio para o corpo celular. As células recebem o impulso nervoso principalmente pelos dendritos (que devido as suas ramificações aumentam a área para sinapse) mas podem receber ao longo do axônio ou diretamente no corpo celular (BHATNAGAR, 2008).

#### *2.1.2 Impulso nervoso*

O impulso nervoso é transmitido pelo neurônio (composto por uma membrana semipermeável) através do potencial de ação, que resulta em íons (partículas carregadas) movendo-se através da membrana celular causando uma diferença de concentração no interior e exterior da célula que resulta em uma diferença de potencial eletroquímico (também referido somente como potencial elétrico). Os neurotransmissores do neurônio pré-sináptico estimulam os receptores da membrana pós-sináptica a abrirem seus canais do íon, se a quantidade de neurotransmissores for adequada ocorre o potencial de ação. O comportamento do axônio durante um potencial de ação pode ser visto na Figura 2 (BHATNAGAR, 2008) (GUYTON, 1988).

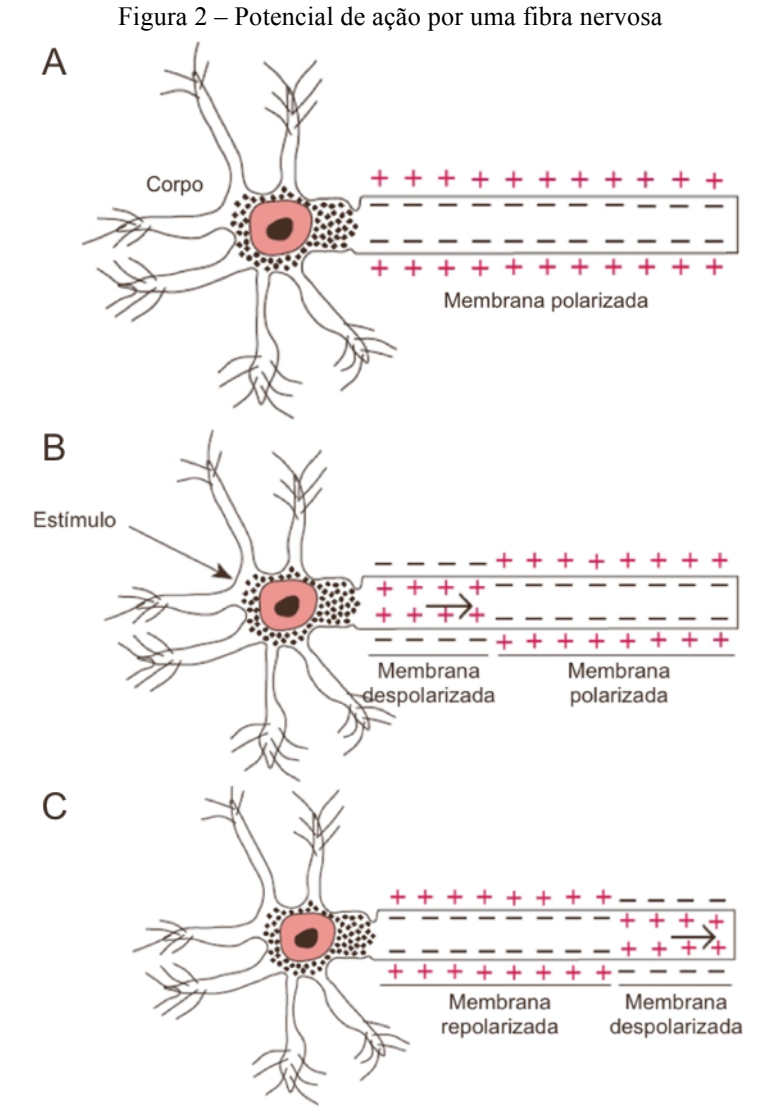

Fonte: Adaptado de Bhatnagar (2008).

A célula está em um estado de repouso quando não foi excitada e não está conduzindo um impulso nervoso. Nesse estado existe um valor específico na diferença de potencial elétrico da membrana, no

qual a distribuição de íons positivos e negativos nos dois lados da membrana está desequilibrada (esse desequilíbrio é garantido pela bomba de sódio-potássio), chamada de membrana polarizado (Figura 2A). A concentração no estado de repouso dos íons mais importantes está na Tabela 1. E essa concentração desigual faz com que o interior do neurônio seja mais negativo que o exterior (BHATNAGAR, 2008) (GUYTON, 1988).

Tabela 1 – Concentração de íons extra e intracelular. Íons Exterior da célula Interior da célula  $Na<sup>+</sup>$  142 mEq/l 10 mEq/l  $K^+$  4 mEq/l 140 mEq/l  $Cl^+$  104 mEq/l 4 mEq/l

Fonte: Adaptado de Guyton (1988).

A diferença de potencial na fibra nervosa durante um potencial de ação pode ser medida com um sensor e seu comportamento está representado no Gráfico 1.

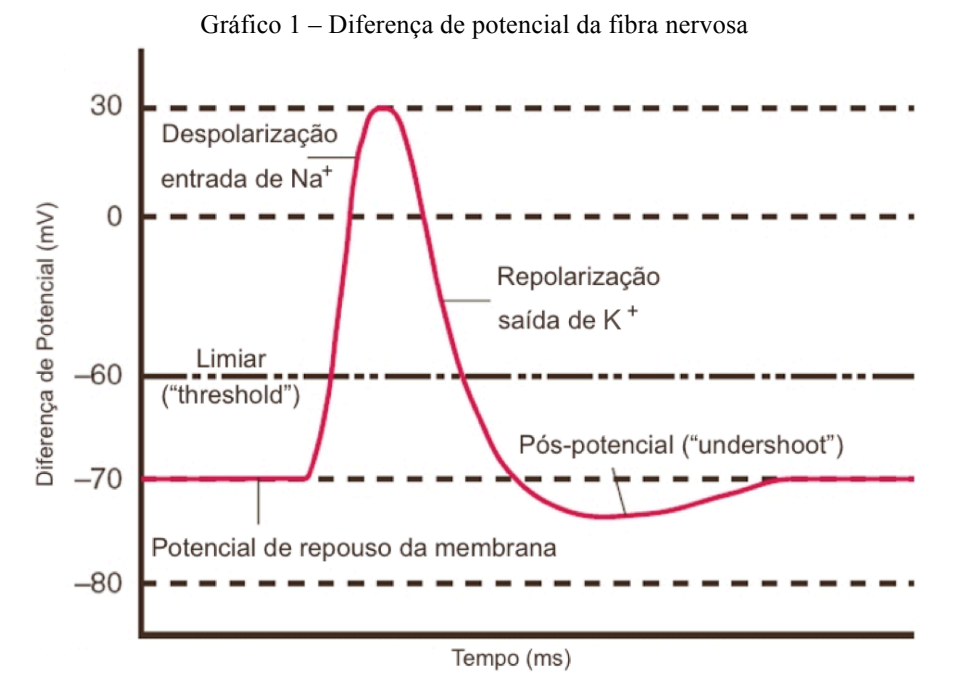

Fonte: Adaptado de Bhatnagar (2008).

O Potencial de repouso do corpo celular tem um valor médio de -70mV. Quando um neurônio recebe neurotransmissores para abrir os canais de sódio ( $Na<sup>+</sup>$ ) acontece a despolarização da membrana, que faz com que esses íons entrem no neurônio devido a diferença de concentração (gradiente de concentração) do mesmo fazendo com que o potencial interno fique mais positivo que o externo. Se esse estímulo for o suficiente para que a diferença potencial passe do limiar (*threshold*), por volta de - 60mV, o potencial de ação acontece e é transmitido ao longo do axônio como mostra a Figura 2B (BHATNAGAR, 2008).

Logo após, ocorre a repolarização (Figura 2C), na qual o íon de potássio  $(K^+)$  sai da fibra devido ao potencial externo se tornar mais negativo que o potencial interno (gradiente elétrico), fazendo com

que o potencial interno volte a ficar mais negativo, podendo ficar mais negativo que o potencial de repouso chamado de hiperpolarizado (*undershoot*). Isso torna mais difícil de acontecer um potencial de ação logo em seguida de outro. Ao se tornar hiperpolarizada os canais de  $K^+$  se fecham para que a célula reestabeleça o potencial de repouso. O estímulo necessário para atingir o limiar não precisa ser de um único impulso nervoso, ele pode ser a soma temporal de vários estímulos, um em seguida do outro, ou a soma espacial de vários estímulos no mesmo lugar (BHATNAGAR, 2008) (GUYTON, 1988).

Tudo ocorre em milissegundos, por isso, apenas alguns trilhonéssimos de mol de sódio atravessam a membrana. Para a concentração dos íons de sódio e potássio mudarem significativamente e ativarem a bomba de sódio-potássio é necessário que cerca de cem mil ou mais impulsos nervosos passem pela fibra (GUYTON, 1988). Os neurotransmissores podem controlar se vão excitar ou inibir o neurônio pós-sináptico pelo fato de controlarem a abertura ou fechamento de íons específicos (BHATNAGAR, 2008).

#### *2.1.3 Contração muscular*

Os músculos são divididos em três categorias: o músculo cardíaco, que controla a sístole e diástole do coração, o músculo liso, músculo presente na maioria dos órgãos, e o músculo esquelético, que é o responsável pela movimentação dos ossos. Os músculos cardíacos e esqueléticos são estriados e se contraem de forma similar, já o músculo liso possui uma organização diferente, porém a base química responsável pela contração é a mesma. As células musculares também são capazes de receber impulsos elétricos como os neurônios, mas diferem das células nervosas pois possuem miofibrilas que se estendem pelos músculos e contraem-se na presença do impulso. Os músculos possuem tamanhos variados podendo ir desde alguns milímetros até uns 70 centímetros. São formados por um conjunto de milhares de fibras musculares cujas extremidades fundem-se com as fibras tendinosas que, por sua vez, fundem-se aos ossos (GUYTON, 1988).

Unidade motora é composta pela fibra nervosa motora, que sai da medula espinhal, cujo corpo celular é chamado de motoneurônio anterior, e por todas as fibras musculares que ela atinge. A junção entre a ramificação do terminal neural e a fibra muscular é chamada de placa motora, como mostra a Figura 3. Músculos pequenos de reação rápida e controle fino possuem poucas fibras musculares para cada unidade motora, apenas 2 ou 3 fibras cada, enquanto que a média é de 150 fibras musculares por unidade motora. Por exemplo, um músculo pequeno para flexionar a mão e fazer movimentos finos pode conter entre 10 e 30 fibras motoras por unidade motora, enquanto o quadríceps pode conter 3000 fibras musculares por unidade motora. Cada fibra muscular esquelética contém milhares de miofibrilas e, cada uma, possui milhões de minúsculos filamentos de actina e miosina, que são dispostos um em seguida do outro (GUYTON, 1988) (BHATNAGAR, 2008).

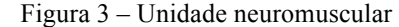

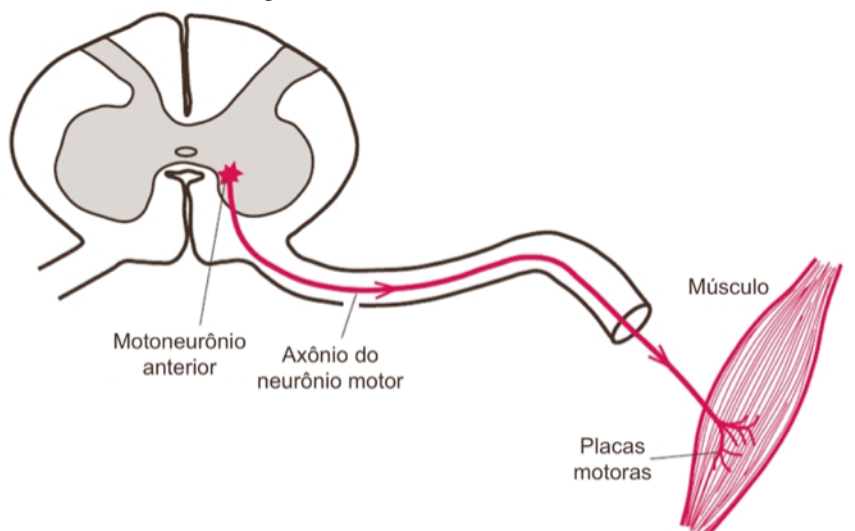

Fonte: Adaptado de Bhatnagar (2008).

A unidade motora é a menor unidade funcional que descreve o controle neural da contração muscular. Esse termo é relacionado ao seu comportamento, pois todas as fibras musculares de uma dada unidade muscular reagem como uma única fibra neural durante o processo de inervação (KONRAD, 2006)

O impulso elétrico passa para o músculo esquelético de forma semelhante à sinapse entre neurônios, porém a velocidade de condução é menor, sendo de aproximadamente 4m/s. A membrana pré-sináptica do neurônio motor secreta um hormônio chamado acetilcolina na placa motora. Esse neurotransmissor faz com que os canais de sódio se abram e assim o potencial de ação se inicia na fibra muscular. Quando o potencial de ação do neurônio motor libera o hormônio acetilcolina sobre a fibra muscular os canais de sódio se abrem e o sódio entra na fibra iniciando um novo potencial de ação por toda a membrana da fibra. O fluxo de corrente durante esse potencial de ação faz com que íons de cálcio sejam liberados. Uma membrana Z conecta os pontos médios da actina. Quando os filamentos de actina e miosina entram em contato com o cálcio, elas deslizam uma sobre a outra fazendo a distância entre as membranas Z (chamada de sarcômero) diminuírem, como mostra a Figura 4. É essa diminuição do sarcômero que gera a contração muscular. Assim que os íons são liberados, uma bomba de cálcio é encarregada de recolhê-los de volta aos retículos onde ficam armazenados, fazendo com que a contração dure de 10 a 200 microsegundos (GUYTON, 1988).

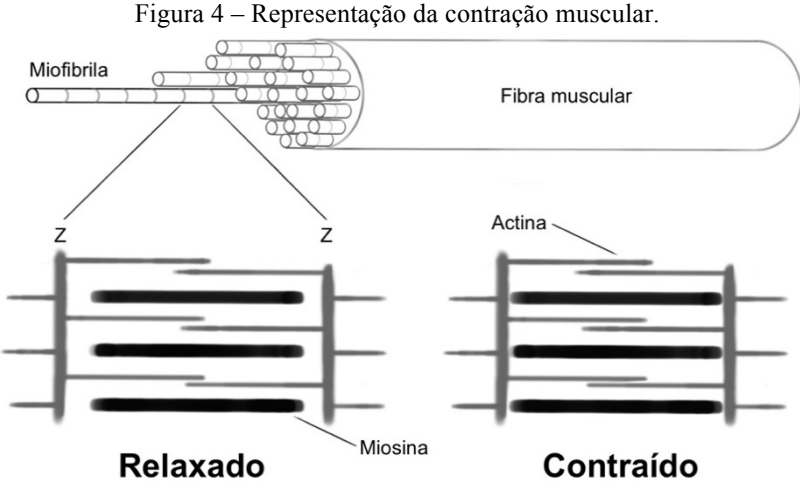

Fonte: Autoria própria.

#### *2.1.4 Sinal mioelétrico*

Segundo Bhatnagar (2008), a eletromiografia é o registro visual da atividade muscular durante o movimento espontâneo e/ou voluntário. O sinal mioelétrico captado na superfície da pele possui uma amplitude muito baixa, de 1 a 10mV, sendo que o sinal evocado, que é o sinal do cérebro captado pelo eletroencefalograma EEG, é bem menor, na ordem de 1 a 5 uV (BHATNAGAR, 2008). O sinal mioelétrico do bíceps do pesquisador pode ser observado no Gráfico 2. O sensor utilizado foi o Trigno™ Wireless EMG da empresa Delsys e o gráfico foi produzido com o auxílio do software MATLAB.

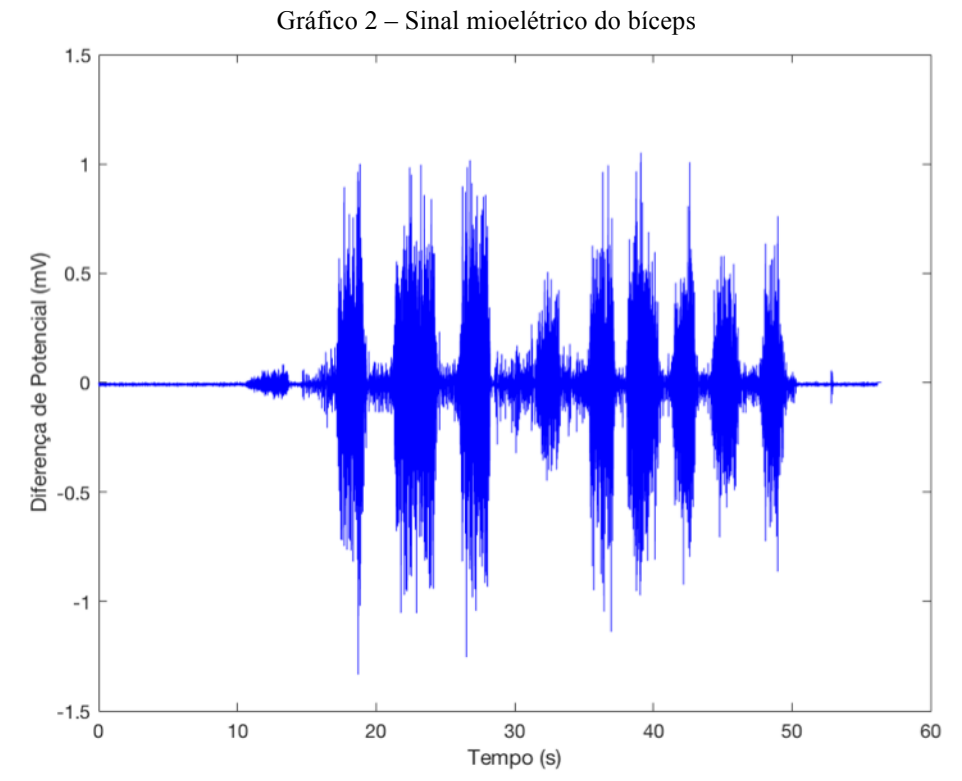

Fonte: Autoria própria.

O espectro de frequência deste sinal, feito no MATLAB, encontra-se no Gráfico 3. Nele pode-se observar que a maior parte do sinal se encontra entre 10 e 80 Hz.

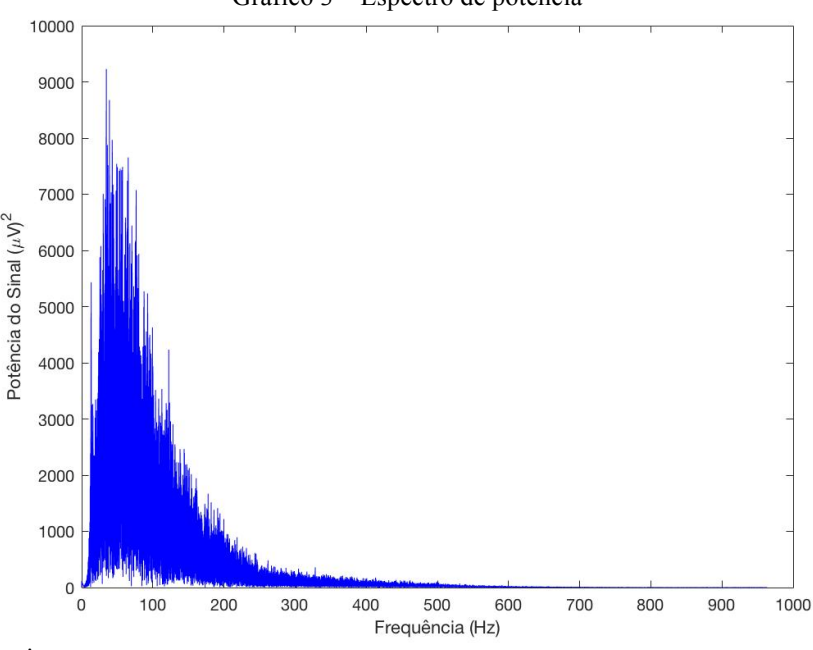

Gráfico 3 – Espectro de potência

Fonte: Autoria própria.

#### **2.2 Sensor EMG**

Para medir o sinal mioelétrico existem duas alternativas: medição interna (inserindo um eletrodo através de uma agulha dentro do músculo) ou externa (pequeno eletrodo sobre a superfície da pele). A interna é escolhida quando se deseja saber a informação a nível celular. Sensores internos podem ser de sucção ou microelétrodos. A medição externa, apesar de ser menos invasiva e mais segura, possui muito ruído e interferência de sinal, então se tornando necessário uma série de processamentos no sinal (como amplificação e filtragem) (PLONSEY e BARR, 1988) (BHATNAGAR, 2008).

Para uma medição unipolar é necessário um eletrodo de referência, que deve estar fisicamente separado do eletrodo principal, porém eletricamente conectado, como por exemplo uma proeminência óssea. Quando isso não for possível, um outro critério é que o campo detectado pelos eletrodos principais (de sinal) seja invariante a qualquer pequeno deslocamento do eletrodo de referência (PLONSEY e BARR, 1988) (DE LUCA, 2002).

Para medir internamente pode-se usar uma pipeta de vidro com uma ponta de menos de um micrômetro de diâmetro composta por uma solução eletrolítica e o eletrodo em sua extremidade, como exemplifica a Figura 5, cuja solução é de cloreto de potássio e o eletrodo de prata-cloreto de prata. Um eletrodo é posto no líquido extracelular e o outro perfura a membrana para estar em contato com o líquido intracelular. Um equipamento, que nesse caso é representado por um voltímetro, mede a diferença de potencial entre os dois meios (GUYTON, 1988).

Figura 5 – Medição do potencial elétrico de uma fibra nervosa.<sup>1</sup>

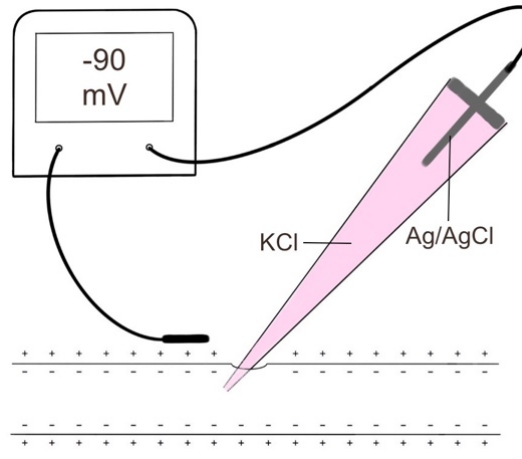

Fonte: Autoria própria baseado em Guyton (1988).

O eletrodo é na verdade um transdutor, pois no neurônio a corrente é transportada por íons e nos equipamentos eletrônicos ela é transportada por elétrons, por isso o eletrodo deve transformar a corrente iônica em corrente eletrônica. Isso ocorre no eletrólito, solução de sais que desassociam em forma de íons, próximo a superfície do eletrodo. Esse eletrólito pode ser o gel utilizado em eletrodos de superfície ou até mesmo a própria transpiração sob o eletrodo. O eletrodo mais comumente utilizado para captar sinais mioelétricos é o eletrodo de prata-cloreto de prata (Ag/AgCl) (BAHILL, 1981)

#### *2.2.1 Eletrodo Ag/AgCl*

<u>.</u>

O eletrodo Ag/AgCl é parte de uma categoria vasta de eletrodos compostos por um metal envolto em um composto iônico pouco solúvel do mesmo metal e imerso em uma solução eletrolítica que possua como principal ânion o mesmo íon presente no composto. No caso do eletrodo Ag/AgCl é um pedaço de prata coberto por uma liga de cloreto de prata imerso em uma solução de íons de cloro  $(Cl^-)$ . Não existem íons livres no eletrodo e nem elétrons livres na solução eletrolítica, portanto reações de troca de carga deve ocorre na interface do eletrodo (WEBSTER, 2009) (BAHILL, 1981).

Quando a corrente flui do eletrodo para a solução eletrolítica a oxidação ocorre em maior porcentagem. O íon de cloro da solução perde o elétron a mais e vira o átomo de cloro neutro, que sai na interface do eletrodo com o eletrólito por difusão (BAHILL, 1981):

$$
Cl^- \rightleftharpoons Cl + e^-
$$
 (1)

<sup>&</sup>lt;sup>1</sup> O corpo celular de um neurônio possui um potencial de repouso de -70 mV, já o potencial do axônio é menor, sendo de -90 mV, o que dificulta a sinapse pelo axônio, pois o limiar continua o mesmo de -60mV, por isso é mais fácil um impulso nervoso ocorrer a partir do corpo celular, pelos dendritos (GUYTON, 1988).

O átomo de prata da superfície do eletrodo também sofre oxidação, perdendo um elétron e se transformando no íon de prata:

$$
Ag \rightleftharpoons Ag^{+} + e^{-}
$$
 (2)

O íon de prata vai para a solução eletrolítica e, em contato com íon de cloro, formam o cloreto de prata:

$$
Ag^{+} + Cl^{-} \rightleftharpoons AgCl \downarrow
$$
 (3)

Esse cloreto de prata formado é pouco solúvel e, em sua grande maioria, se deposita na camada de cloreto de prata do eletrodo. Já quando a corrente flui do eletrólito para o eletrodo a redução é mais forte, que é o caminho inverso da oxidação. Essas etapas estão ilustradas na Figura 6 (BAHILL, 1981).

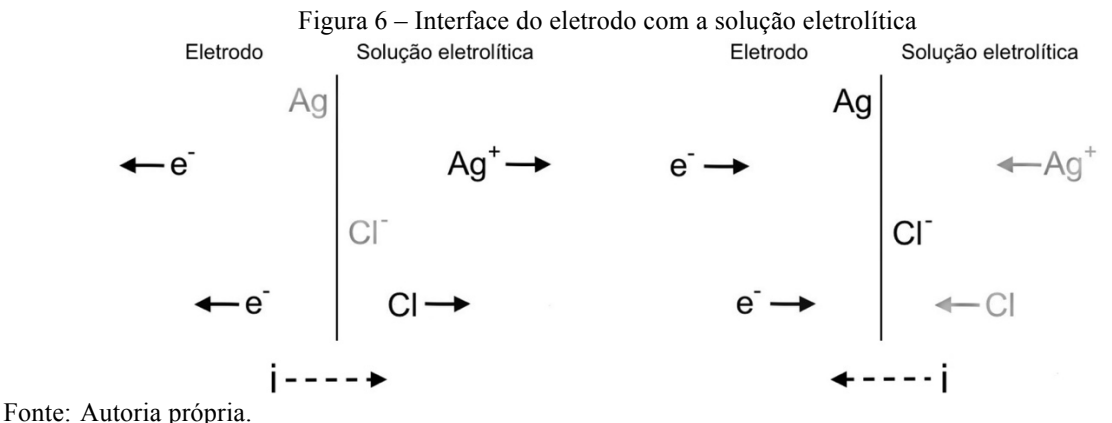

Os responsáveis pela corrente eletrônica no eletrodo são esses elétrons liberados nessas reações. Quando não há passagem de corrente, as reações de oxidação e redução continuam ocorrendo, mas em equilíbrio (BAHILL, 1981).

#### **2.3 Amplificador**

O amplificador é um circuito que amplifica o sinal de entrada e é muito utilizado com transdutores, pois como estes enviam sinais na ordem de micro e milivolts se torna necessário aumentar a energia desse sinal para que se possa utilizá-lo (SEDRA e SMITH, 2007). Em resumo o amplificador multiplica o sinal de entrada sem deformá-lo. A equação característica do amplificador é dado por:

$$
v_o(t) = Av_i(t) \tag{4}
$$

Sendo  $v<sub>o</sub>$  o sinal de saída,  $v<sub>i</sub>$  o de entrada e A a amplificação, chamada de ganho do amplificador. O amplificador pode ser de tensão, resultando em um ganho substancial de tensão, ou de potência, que apesar de não mostrar grande amplificação na tensão exprime um ganho expressivo de corrente (SEDRA e SMITH, 2007). O amplificador de tensão pode ser expresso por:

$$
A_v \equiv \frac{v_o}{v_i} \tag{5}
$$

O modelo de um amplificador de tensão pode ser observado na Figura 7, onde existe uma fonte de tensão controlada por tensão que possui um ganho de  $A_{\nu o}$ , uma resistência de entrada  $R_i$  e uma resistência de saída  $R_0$  (SEDRA e SMITH, 2007).

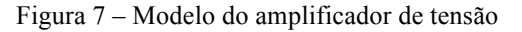

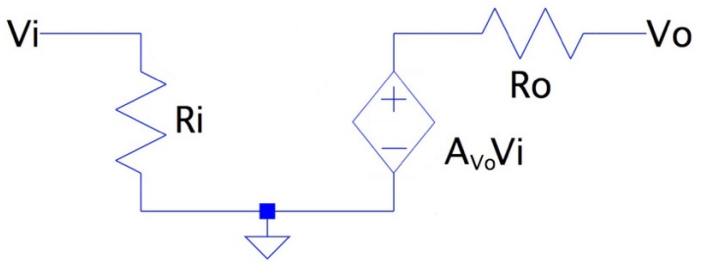

Fonte: Autoria própria.

Se colocarmos esse circuito para alimentar uma carga  $R_L$ , ou seja, se ligarmos esse amplificador a um outro circuito de resistência  $R_L$  teríamos um divisor de tensão que pode ser calculado por (SEDRA e SMITH, 2007):

$$
v_o = A_{vo} v_i \frac{R_L}{R_L + R_o} \tag{6}
$$

$$
A_{\nu} \equiv \frac{\nu_o}{\nu_i} = A_{\nu o} \frac{R_L}{R_L + R_L} \tag{7}
$$

Um bom amplificador é aquele que possui  $R_o \ll R_L$ , um amplificador de tensão ideal possui  $R_L$  = 0. O mesmo princípio se aplica a fonte ou circuito que precede  $v_i$ , também chamado de  $v_s$  que possui uma resistência  $R_s$ . Para diminuir a perda pelo divisor de tensão na entrada devemos ter  $R_i \gg R_s$ , idealmente  $R_i = \infty$ . Em resumo temos que quanto maior a resistência de entrada e menor a resistência de saída de um amplificador, melhor seu desempenho e mais próximo ele será do modelo ideal, podendo-se desconsiderar a perda do sinal ("carregamento") pelo circuito anterior (SEDRA e SMITH, 2007).

A amplificação é feita com base na amplificação do sinal em um transistor, porém com o avanço dos circuitos integrados (CI) é raro usar vários transistores para fazer a amplificação do sinal, pois no mercado existem infinitas opções de CIs de amplificação que acabam sendo menores e mais baratos. Esse CI é chamado de amplificador operacional (Amp Op) (BAHILL, 1981) (HUGHES, 1986).

A melhor forma de lidar com amplificadores operacionais é considerá-los ideais e fazer o cálculo assim, depois testá-los ou simulá-los e, caso o desempenho esteja de acordo, o circuito estará pronto. Caso contrário, será necessário adicionar mais alguns componentes (WEBSTER, 2009).

De acordo com Bahill (1981) um amplificador operacional ideal possui as seguintes características:

- Ganho infinito
- Impedância de entrada infinita
- Impedância de saída nula
- Largura de banda infinita
- Tensão de *offset* nula
- A corrente é nula na entrada
- Quando há realimentação negativa a tensão entre as duas entradas se iguala a zero

O modelo básico do amplificador operacional pode ser observado na Figura 8. Existem duas entradas, uma positiva (entrada não-inversora) e outra negativa (entrada inversora), caso o sinal  $v_i$  esteja na entrada inversora a fase do sinal de saída  $v<sub>o</sub>$  será oposta ao sinal de entrada  $v<sub>i</sub>$ ; se estiver ligado na não-inversora as fases serão as mesmas (HUGHES, 1986).

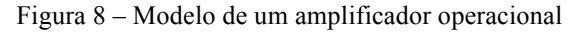

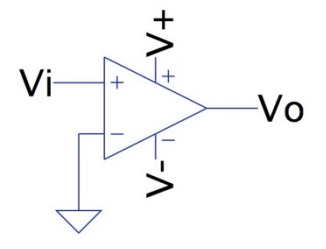

Fonte: Autoria própria.

A alimentação de um Amp Op pode ser de fonte simples, tendo a alimentação negativa aterrada e a positiva ligada a fonte, ou simétrica, ou seja, ser alimentado por fontes iguais, mas com sinais opostos. Caso a amplificação do sinal de entrada seja maior que a fonte de alimentação, esse sinal sofrerá saturação e será ceifado (cortado), como se pode observar na Gráfico 4 (SEDRA e SMITH, 2007).

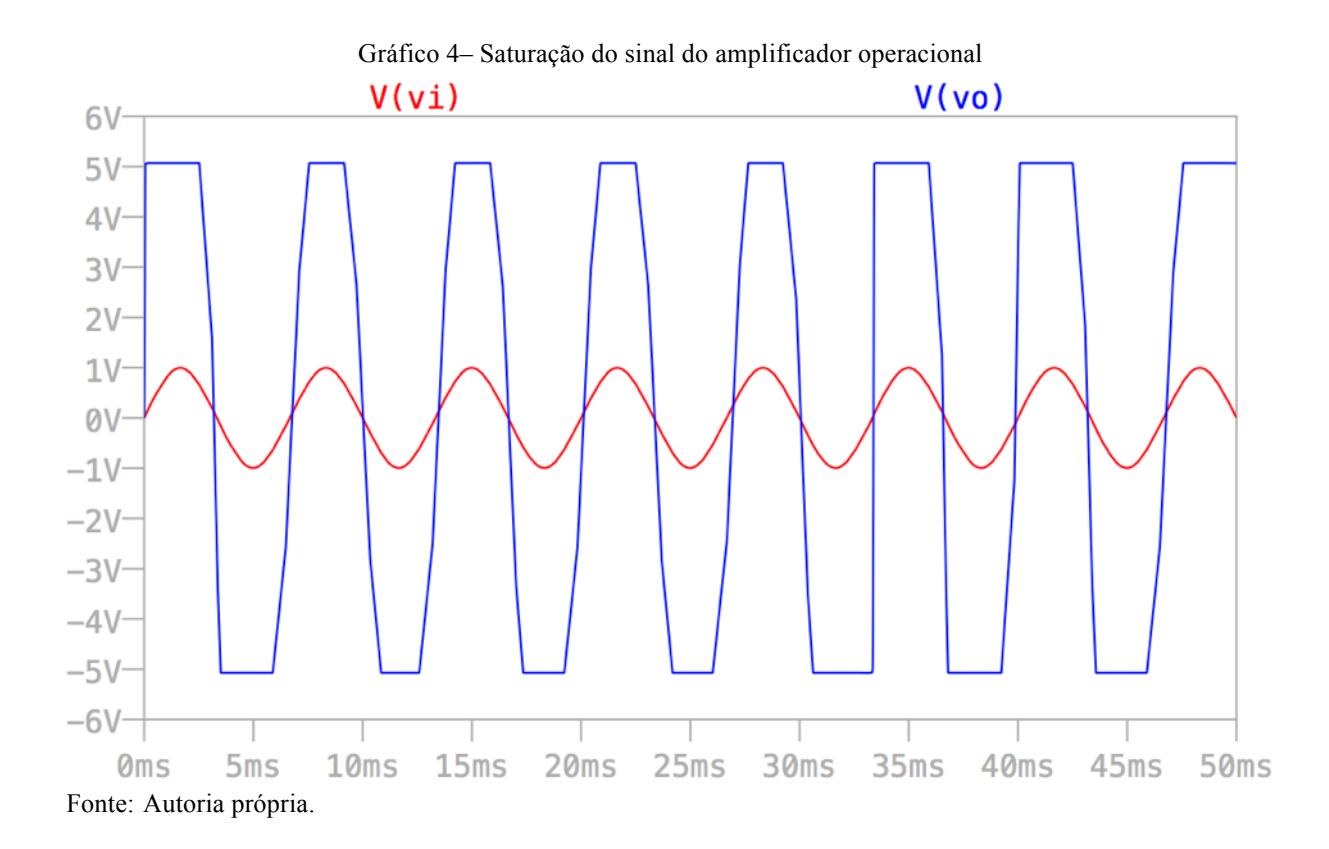
Isso ocorre também quando o amplificador não é realimentado, ou seja, o sinal de saída não volta para a entrada. Isso é chamado de sinal de *feedback* e é usado para se ter um controle do sinal de saída. Se o amplificador não é realimentado, como é o caso da Figura 8, ele é chamado de amplificador de malha aberta. Nesse caso o ganho é muito alto (infinito para amplificador ideal) causando a saturação do sinal de saída. Para se controlar esse ganho é necessário realimentar o circuito, passando a se tornar um circuito de malha fechada. Alguns exemplos de realimentação são mostrados na Figura 9.

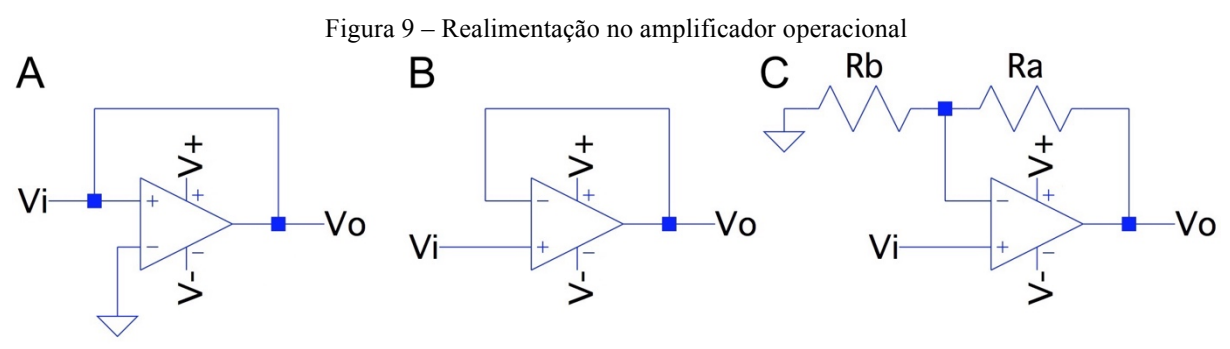

Fonte: Autoria própria.

A realimentação por ser positiva, como mostra a Figura 9A, porém o sinal se torna instável, podendo ser utilizador para circuitos osciladores. Com a realimentação negativa se pode controlar de maneira estável o ganho do sinal. Se a realimentação negativa for unitária (ganho de malha fechada igual a 1) como é o caso da Figura 9B o amplificador é chamado de isolador ou *buffer*. Porém, com o acréscimo de resistores, Figura 9C, o ganho pode ser diferente de 1 (para  $R_a \neq R_b$ ). O ganho de malha fechada G, para o caso da entrada não inversora como ilustrado, pode ser calculado (SEDRA e SMITH, 2007):

$$
G = 1 + \frac{R_a}{R_b} \tag{8}
$$

Caso a entrada seja não-inversora, com a alimentação ainda negativa, o ganho se torna:

$$
G = -\frac{R_a}{R_b} \tag{9}
$$

O comportamento do circuito da Figura 9C para  $R_a = 2k\Omega$  e  $R_b = 1k\Omega$  está exemplificado no Gráfico 5.

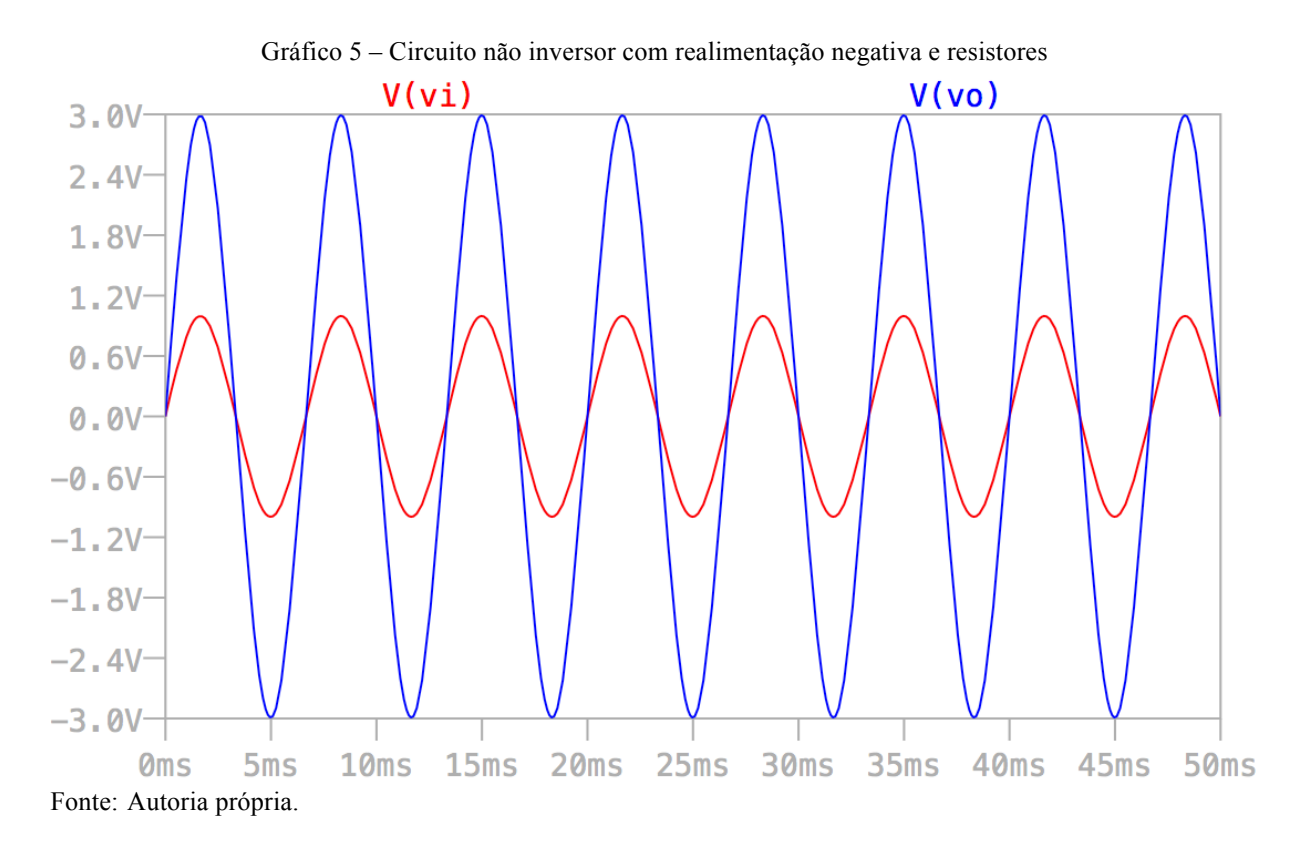

### **2.4 Filtro**

Muitas vezes em um projeto existe a necessidade de remover certas frequências indesejadas, seja ela causada por ruído, interferência ou apenas parte do sinal que não se deseja utilizar. Esse processo é chamado de filtragem do sinal (PACTITIS, 2008). Os filtros mais utilizados são: passa-baixa (deixa passar apenas frequências abaixo da frequência de corte  $f_c$ ), passa-alta (deixa passar as frequências acima de  $f_c$ ), passa-faixa (deixa passar a faixa de frequências entre  $f_1$  e  $f_2$ ) e rejeita-faixa (rejeita apenas as frequências entre  $f_1$  e  $f_2$ ) (SEDRA e SMITH, 2007). Alguns filtros ideais possuem seu comportamento exemplificado na Figura 10.

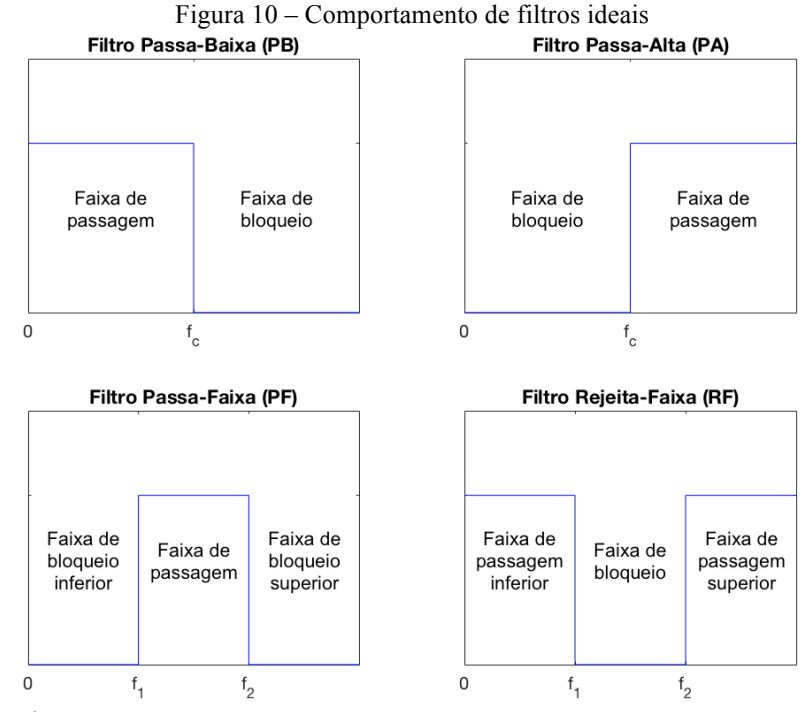

Fonte: Autoria própria.

Nos filtros reais a reta que liga a faixa de passagem da faixa de bloqueio não é vertical como mostra a figura anterior, mas sim uma reta com inclinação proporcional a ordem do filtro. Essa ordem do filtro está relacionada com o grau da função de transferência (que é uma função matemática no domínio da frequência que caracteriza o filtro), quanto maior a ordem maior será o grau de inclinação da reta e mais complexo será o cálculo dos componentes utilizados. A função de transferência geral de um filtro de ordem n é dada por (CARTER e MANCINI, 2009):

$$
H(s) = \frac{G}{(1 + a_1s + b_1s^2)(1 + a_2s + b_2s^2)\cdots(1 + a_ns + b_ns^2)}
$$
(10)

Sendo  $G$  o ganho do filtro e os coeficientes  $a e b$  os coeficientes tabelados para cada tipo de filtro (sendo os mais comuns o de Butterworth, Tschebyscheff e Bessel). Os mais comuns são o de primeira e o de segunda ordem, sendo que o de primeira possui um grau de inclinação de 20 decibéis por década (dB/dec) e o de segunda ordem de 40 dB/dec, como mostra o Gráfico 6. O grau de inclinação do filtro pode ser obtido multiplicando 20 dB/dec pela ordem do filtro (CARTER e MANCINI, 2009) (PACTITIS, 2008).

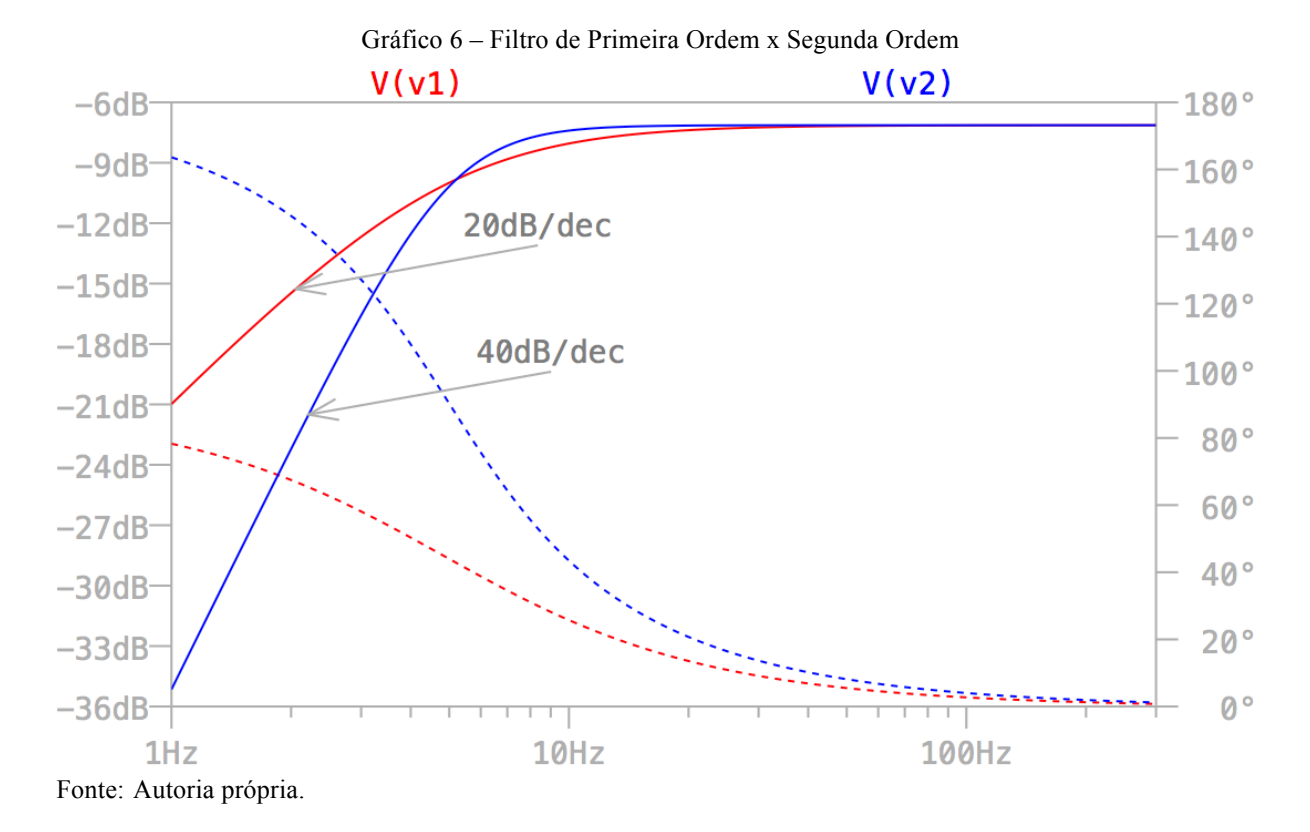

A frequência de corte é definida como sendo a frequência para a qual a potência do sinal cai pela metade, que é o equivalente a uma atenuação de 3 decibéis (dB), como mostra a Figura 11 (HUGHES, 1986).

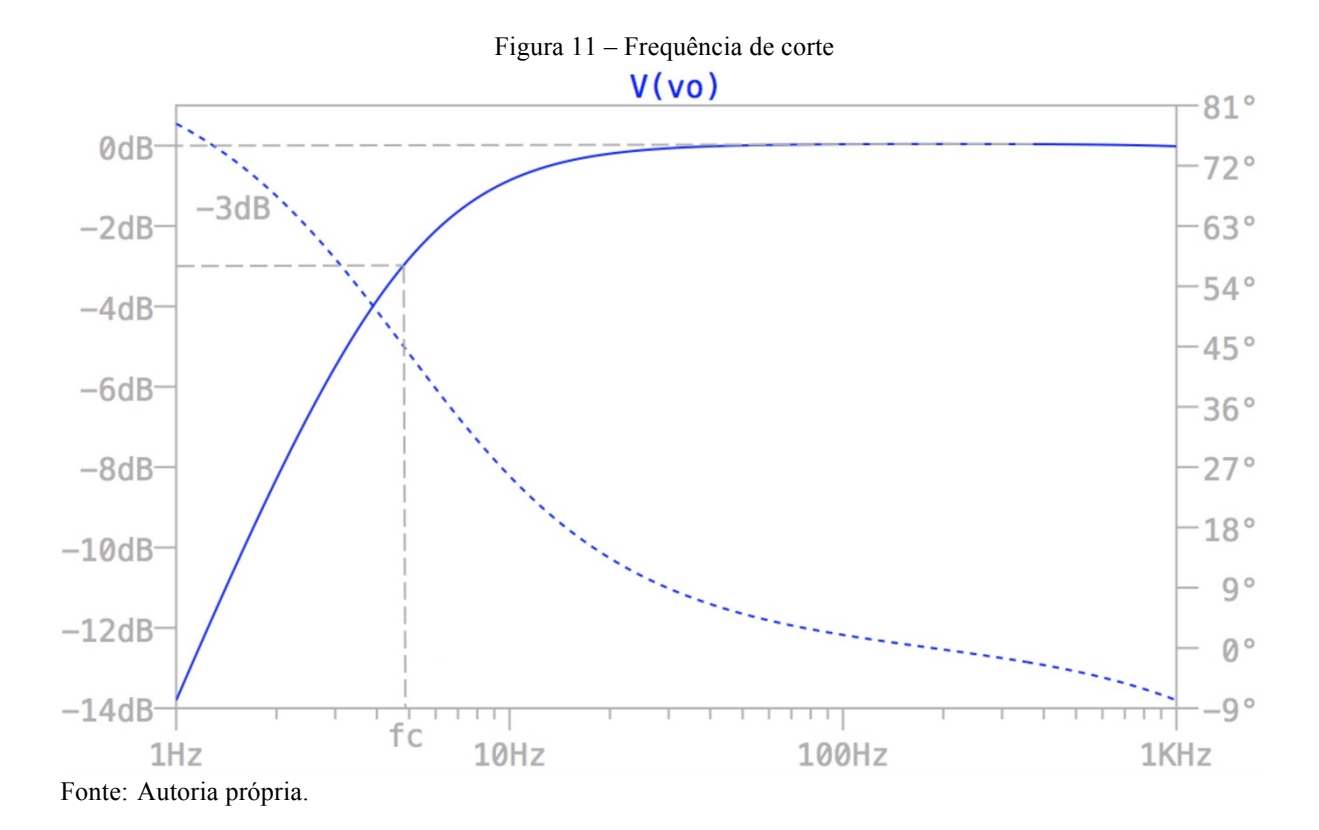

38

Os filtros mais antigos eram feitos com indutores e capacitores, chamados de filtros passivos LC, ou indutores, resistores e capacitores (filtro LRC), mas não são muito indicados para uso em frequências baixas (menores que 100kHz), pois os indutores a serem utilizados acabam ficando muito volumosos, caros e com características não lineares, por isso é comum a utilização de filtro sem indutores, como o filtro ativo de resistores e capacitores (filtro RC) (SEDRA e SMITH, 2007) (CARTER e MANCINI, 2009).

Os filtros ativos utilizam Amp Ops como o elemento ativo para substituir o indutor em filtros LRC, tornando o filtro mais preciso, mais compacto, com alta imunidade a interferências magnéticas e, no geral, custando menos que filtros passivos (para frequências menores que 100kHz). As características básicas do Amp Op, como alta impedância de entrada e baixa impedância de saída, tornam viável a combinação de dois ou mais estágios de filtros em cascata (um após o outro) para se aumentar a ordem do filtro final de maneira mais fácil (PACTITIS, 2008) (CARTER e MANCINI, 2009) (WILLIAMS e TAYLOR, 1988).

Os filtros com resistores e capacitores (filtros RC) são fundamentados no comportamento do capacitor, cuja função matemática está descrita abaixo:

$$
X_C = \frac{1}{2\pi f C} \tag{11}
$$

Sendo  $X_c$  a reatância do capacitor em ohms ( $\Omega$ ),  $f$  a frequência do sinal e  $C$  o valor da capacitância em Farads (F). De acordo com essa equação nota-se que, para um dado capacitor, quanto maior for a frequência menor será a reatância  $X_c$ , e quanto menor a frequência do sinal maior será  $X_c$ , ou seja, para frequências baixas o capacitor funciona como como um circuito aberto, não deixando passar o sinal, e para frequência altas ele funciona como um curto-circuito, passando o sinal adiante. Um circuito simples passa-baixa pode ser visto na Figura 12 (CARTER e MANCINI, 2009).

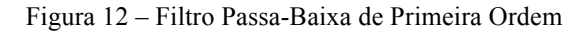

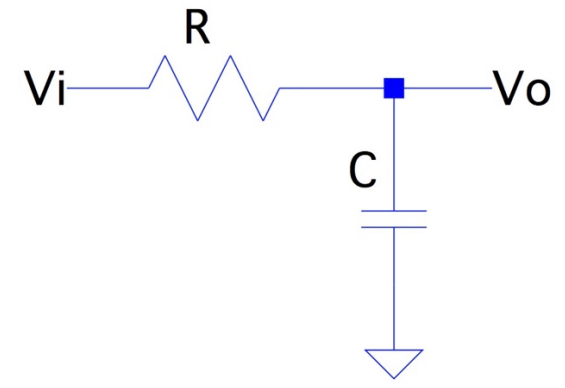

Fonte: Autoria própria.

Para altas frequências o capacitor C equivale a um curto circuito, aterrando o sinal. Sua função de transferência fica:

$$
H(s) = \frac{1}{1 + s2\pi f_c RC}
$$
\n<sup>(12)</sup>

Para o circuito passa-alta é só inverter o capacitor com o resistor como mostra a Figura 13.

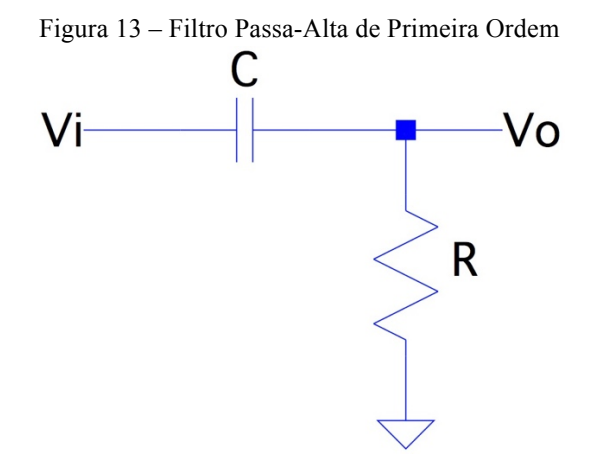

Fonte: Autoria própria.

Para baixas frequências o capacitor C equivale a um circuito aberto, impedindo a passagem do sinal o sinal. A função de transferência nesse caso é representada por:

$$
H(s) = \frac{1}{1 + \frac{1}{s} 2\pi f_c RC}
$$
\n(13)

# **3 MATERIAIS E MÉTODOS**

Esse projeto contou com a infraestrutura do Laboratório de Biocibernética e Engenharia de Reabilitação (LABCIBER) da Universidade de São Paulo (USP) campus de São Carlos.

Os sensores EMG descartáveis foram utilizados para captar o sinal mioelétrico e desenvolveu-se um circuito para processar o sinal e enviá-lo por uma conexão sem fio para o smartphone, como mostra o fluxograma da Figura 14.

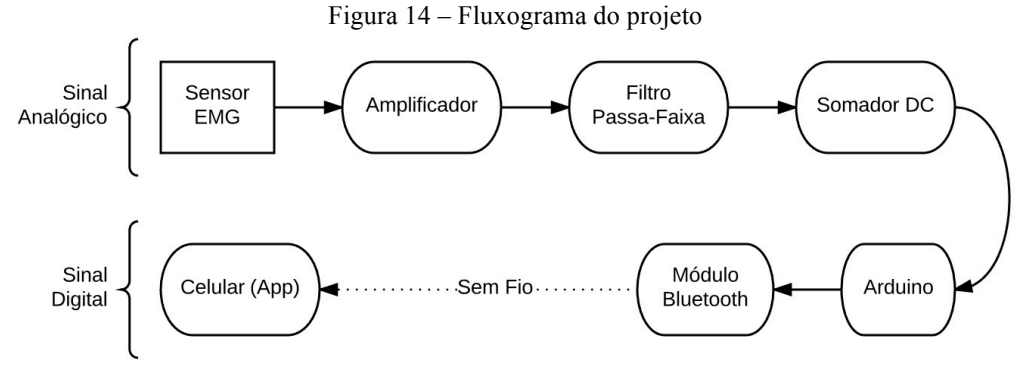

Fonte: Autoria própria.

## **3.1 Sensor Mioelétrico**

Os eletrodos utilizados foram da marca Noraxon e possuem um modelo de canal duplo para aquisição de sinal no músculo e outro de canal único para servir como referência do sinal mioelétrico, como mostra a Figura 15. Eles são descartáveis e já possuem gel eletrolítico e adesivo para colocar na pele. Ambos os eletrodos funcionam da mesma forma, porém o duplo já vem com uma distancia adequada entre si para o uso nessas condições, mas nada impede de se utilizar somente um modelo ou o outro.

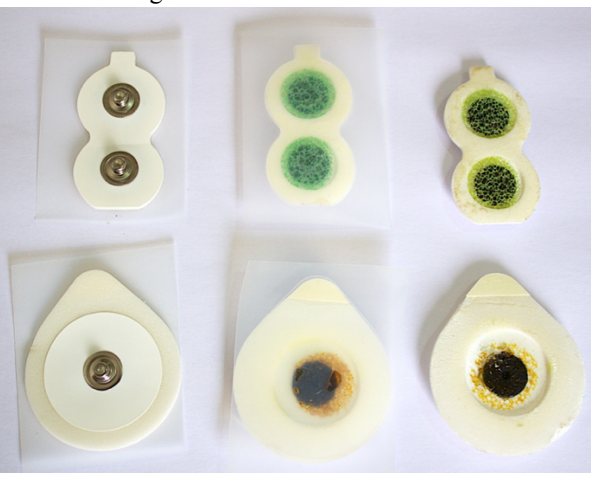

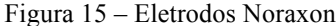

Fonte: Autoria própria.

### *3.1.1 Cuidados na Aplicação*

A melhor região do músculo para se colocar os eletrodos é o "ventre" do músculo, região na qual o músculo é maior, possuindo mais fibras e com isso um sinal elétrico maior para o sensor captar. Os dois eletrodos devem estar centralizados e alinhados no sentido do comprimento do mesmo, o projeto europeu, *Surface EMG for Non-Invasive Assessment of Muscles* (SENIAM), estabelece o melhor posicionamento dos sensores para cada músculo. Essa prática também diminui a captação dos sinais elétricos dos músculos adjacentes, conhecida como *cross-talking* (DE LUCA, 1997) (KONRAD, 2006).

A pele sobre a qual será colocado o sensor deve estar limpa, podendo ser utilizado álcool em gel ou água e sabão para remover a gordura natural da pele. Em casos mais extremos pode-se esfoliar a pele com uma esponja abrasiva para remover o excesso de células mortas e até mesmo remover os pelos da região. Esses cuidados são necessários para se conseguir captar o melhor sinal possível (DE LUCA, 2002) (KONRAD, 2006).

Para melhor captação do sinal utiliza-se um gel eletrolítico próprio para esse tipo de sensor. Os eletrodos utilizados no projeto eram descartáveis e possuíam gel, porém, como eram antigos seu gel foi insuficiente, estava seco, sendo necessário aplicar uma nova camada de gel eletrolítico. É importante que os eletrodos estejam junto à pele, caso o adesivo deles não seja suficiente, é preciso fixá-los com esparadrapo.

## **3.2 Amplificador**

A amplificação do circuito é feita em duas partes: a pré-amplificação e a amplificação por filtro ativo. Na primeira parte a entrada é o sinal mioelétrico que possui baixa energia com amplitude de aproximadamente 5mV, variando de 1 a 10mV para músculos mais fortes, por isso é importante escolher um amplificador com resistência de entrada bem alta, pois quanto maior a impedância do amplificador menor será a influência do eletrodo ao medir o sinal captado (KONRAD, 2006) (PLONSEY e BARR, 1988).

Uma técnica muito utilizada em instrumentação para se remover o ruído é utilizar um amplificador de diferença, que amplifica somente a diferença entre dois sinais (um sinal na entrada inversora e outro na não inversora). Nesse caso, o ruído presente se reduz, pois somente a diferença entre ele é amplificada (isso leva em consideração que o ruído atinge os sinais de entrada igualmente). A capacidade de eliminar o ruído comum entre os dois sinais é conhecida como *common-mode rejection ratio* (CMRR) que significa razão de rejeição em modo comum. Quanto maior esse CMRR, maior será a capacidade do amplificador de eliminar o sinal que for comum as duas entradas. Existe no mercado um amplificador específico que possui essas características do amplificador de diferença melhoradas, chamado de amplificador de instrumentação (BAHILL, 1981).

### *3.2.1 Amplificador de Instrumentação*

Amplificador de instrumentação são amplificadores diferenciais que possuem uma impedância de entrada muito alta, ganho variável (podendo chegar até mil vezes) e alta razão de rejeição de modo comum (BAHILL, 1981) (CARTER e MANCINI, 2009). Seu esquemático se encontra na Figura 16.

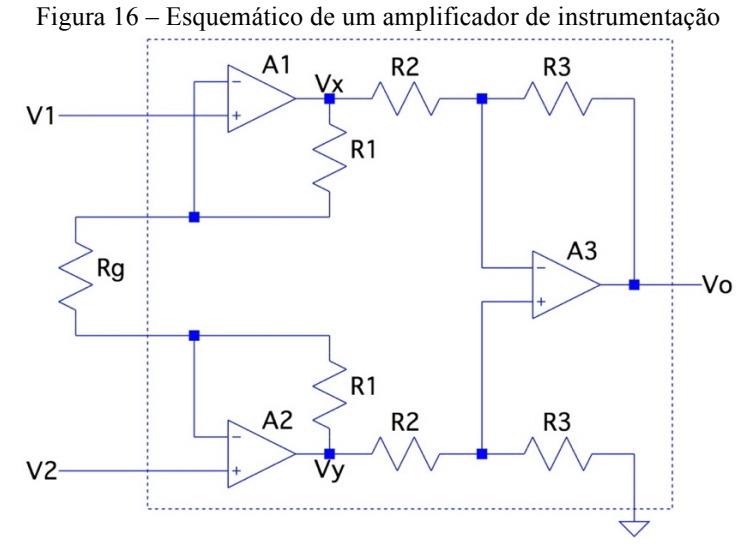

Fonte: Autoria própria.

Ele possui um amplificador para cada entrada (A1 e A2) com o intuito de aumentar ainda mais a resistência de entrada do amplificador, e o último (A3) é o responsável pela operação de diferença entre os sinais de entrada (SEDRA e SMITH, 2007). Sendo que todo o interior do retângulo pontilhado se encontra dentro do CI, uma representação comum desse circuito esta ilustrada na Figura 17.

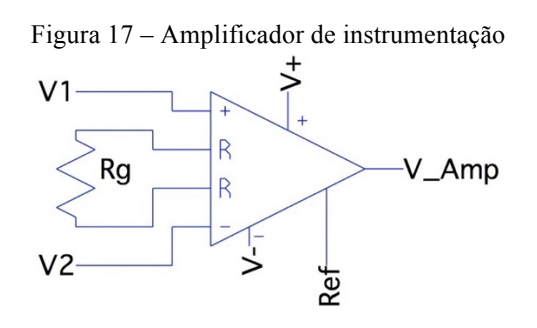

Fonte: Autoria própria.

O cálculo do ganho do amplificador é definido por  $R_q$  e, como depende dos resistores internos escolhidos por cada fabricante, sua fórmula varia e pode ser encontrada no *datasheet* do modelo utilizado.

### *3.2.2 Escolha dos Componentes*

O pré-amplificador deve ter um ruído muito baixo, pois ele será repassado para os próximos amplificadores. Além disso, deve ser conectado diretamente aos eletrodos para captar melhor as baixas frequências e minimizar o efeito de carregamento, e o cabo que conecta o amplificador aos eletrodos deve ter o menor comprimento possível (WEBSTER, 2009).

Segundo De Luca (1997), as recomendações para a escolha do amplificador são: CMRR maior que 80dB, ruído menor que 2uVrms (para a faixa de 20-500Hz) e impedância de entrada maior que  $10^8\Omega$ .

A Tabela 2 apresenta uma comparação de modelos de amplificadores de instrumentação.

| <b>CIs</b>    | $CMRR$ (dB) | Offset Volt (uV) | Ruído (n $V/\sqrt{Hz}$ ) | $\operatorname{Rin}(\Omega)$ |
|---------------|-------------|------------------|--------------------------|------------------------------|
| <b>INA121</b> | 106         | 200              |                          | $0^{12}$                     |
| INA118p       | 125         | 10               | 10                       | $10^{10}$                    |
| INA128p       | 130         | 10               |                          | $10^{10}$                    |
| <b>INA326</b> | 114         | 20               | 33                       | $10^{10}$                    |
| AD621A        | 130         | 30               |                          | $10^{10}$                    |

Tabela 2 – Comparação entre amplificadores de instrumentação

Fonte: Datasheet dos fabricantes.

Pela disponibilidade no laboratório e pelo alto valor do CMRR optou-se pelo uso no INA128p, cuja equação de ganho é:

$$
G = 1 + \frac{50k\Omega}{R_g} \tag{14}
$$

Como o sinal de entrada tem por volta de  $5mV$ , o de saída pode ser de 1V, sendo assim um ganho de 200 vezes. Portanto o calculo do valor de  $R_g$  fica:

$$
R_g = \frac{50k\Omega}{G - 1} = \frac{50k\Omega}{200 - 1} \approx 250\Omega
$$
\n<sup>(15)</sup>

Para sinais de 1mV, o ganho deve ser de 1000 vezes, fazendo com o  $R<sub>q</sub>$  fique igual a 50 $\Omega$ . E para sinais de 10mV, R<sub>g</sub> torna-se 510Ω. Portanto o ideal seria chavear o resistor R<sub>g</sub> entre esses 3 valores (50, 250 e 510 Ω) dependendo da amplitude do sinal EMG, optou-se por colocar um resistor variável (*trimpot*) de 500 Ω em série com um resistor de 20 Ω, para se obter um ajuste mais preciso do ganho.

### **3.3 Filtro**

De Luca (1997) recomenda o uso de um passa-faixa com inclinação mínima de 40dB/dec e Konrad (2006) mostra que de acordo com o SENIAM a largura de banda (faixa de frequência utilizada) deve ser de 10 a 500 Hz. Por isso escolheu-se o filtro ativo Sallen-Key de segunda ordem, sendo ele o mais indicado para um ganho mais preciso e não tão alto (menor que 10 vezes). Como o filtro utilizado possui

uma largura de banda relativamente larga o recomendado é construir um filtro passa baixa e outro passa alta conectados (CARTER e MANCINI, 2009).

### *3.3.1 Topologia utilizada*

Como o ruído gerado pela movimentação do corpo e contato dos eletrodos possui frequências mais baixas (WEBSTER, 2009) e amplitudes mais altas optou-se por colocar um passa alta com ganho no primeiro estágio do passa faixa, como mostra a Figura 18.

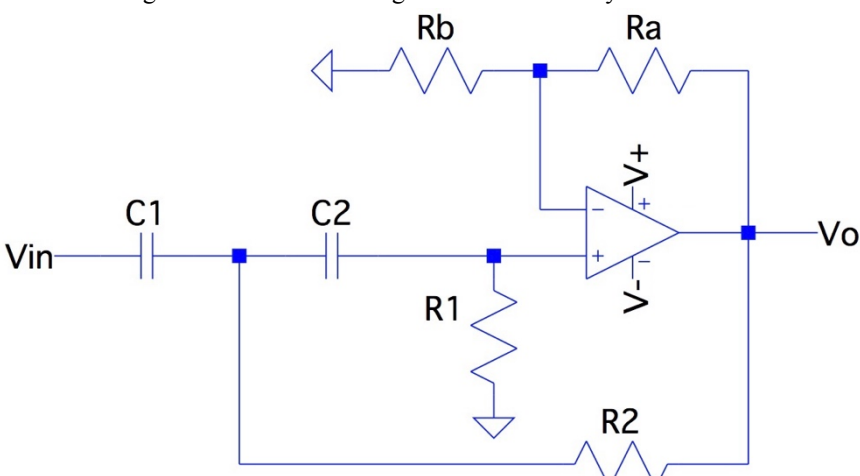

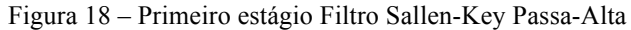

Fonte: Autoria própria.

Segundo Carter e Mancini (2009) a função de transferência do filtro passa alta Sallen-Key de segunda ordem é dada por:

$$
H(s) = \frac{G}{1 + \frac{1}{s} \frac{R_2(C_1 + C_2) + R_1C_2(1 - G)}{R_1R_2C_1C_2\omega_c} + \frac{1}{s^2} \frac{1}{R_1R_2C_1C_2\omega_c^2}}
$$
(16)

Sendo:

$$
G = 1 + \frac{R_a}{R_b} \tag{17}
$$

$$
\omega_c = 2\pi f_c \tag{18}
$$

Os coeficientes tabelados do filtro Butterworth de ordem 2 são:

$$
Ea_1 = 1.4142 \text{ e } b_1 = 1 \tag{19}
$$

Para o maior controle dos valores dos componentes do circuito resolveu-se utilizar o método da normalização para o cálculo, que está explicado integralmente no livro do Pactitis (2008, p. 21-49). Seguem as equações simplificadas e adaptadas:

$$
FSF = 2\pi f_c \tag{20}
$$

46

Sendo FSF (*Frequency-Scaling Factor)* o fator de escala da frequência. Para um valor determinado do capacitor C temos o ISF (*Impedance-Scaling Factor*) o fator de escala da impedância que nesse caso foi utilizado para a capacitância:

$$
ISF = \frac{1}{FSF \times C} \tag{21}
$$

Assim calculamos os resistores com:

$$
R_1 = \frac{4b_1}{a_1 + \sqrt{a_1^2 + 8b_1(G - 1)}} ISF
$$
\n(22)

$$
R_2 = \frac{b_1}{R_1} \tag{23}
$$

O sinal de entrada (que é o sinal de saída do pré-amplificador) é igual a 1V e o de saída deve ser por volta de 2,5V (pois ele vai variar de 2,5V a -2,5V para que quando o sinal fique só positivo ele varie de 0 a 5V), sendo assim o ganho deve ser de 2,5 vezes. Escolheu-se um capacitor cerâmico de 100nF, e uma resistência  $R_b$  de 10k $\Omega$ , e sabendo que a frequência de corte deve ser de 10 Hz, os cálculos dos valores finais podem ser observados na Tabela 3.

Tabela 3 – Cálculo dos componentes para o Filtro Passa-Alta

| Componente | $\gamma$ <sub>C</sub><br>,,,<br>ີ | $\sim$<br>عدا<br>111 | $\curvearrowright$<br><b>102154</b> | ، ۱۹۵۰، ۱۱ | $\curvearrowright$<br>Λь<br>، ے د | ʻH 7<br>114 |
|------------|-----------------------------------|----------------------|-------------------------------------|------------|-----------------------------------|-------------|
| alculado   | !00n                              | 23k                  | 205k                                | l 5k       | 0k                                | 10          |
| Real       | 100n                              | 20k                  | 200k                                | 15k        | 10k                               | 10.27       |
| $\sim$     |                                   |                      |                                     |            |                                   |             |

Fonte: Autoria própria.

Para o passa-baixa Sallen-Key de segunda ordem e ganho unitário temos:

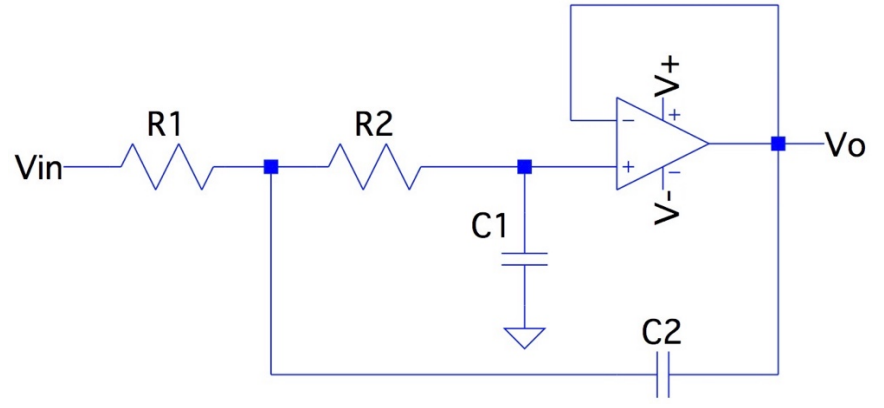

Figura 19 – Segundo estágio Filtro Sallen-Key Passa-Baixa

Fonte: Autoria própria.

Sendo que a função de transferência é dada por (CARTER e MANCINI, 2009):

$$
H(s) = \frac{1}{1 + sC_1(R_1 + R_2)\omega_c + s^2R_1R_2C_1C_2\omega_c^2}
$$
(24)

$$
C_{1n} = \frac{a_1 + \sqrt{a_1^2 + 8b_1(G - 1)}}{4b_1} \tag{25}
$$

$$
C_{2n} = \frac{1}{b_1 C_{1n}}\tag{26}
$$

$$
EFSF = 2\pi f_c \tag{27}
$$

Para um valor determinado do capacitor  $C_1$  o cálculo fica:

$$
ISF = \frac{C_{1n}}{FSF \times C_1} \tag{28}
$$

$$
C_2 = \frac{C_{2n}}{FSF \times ISF} \tag{29}
$$

$$
R = ISF \tag{30}
$$

Escolheu-se um capacitor cerâmico de 33 nF e sabendo que a frequência de corte deve ser de 500 Hz, os resultados finais ao utilizar as equações acima podem ser observados na Tabela 4.

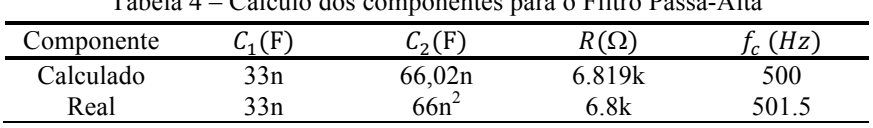

Tabela 4 – Cálculo dos componentes para o Filtro Passa-Alta

Fonte: Autoria própria.

Ao utilizar os valores reais dos componentes calculados para o filtro passa-faixa Sallen-Key de segunda ordem, Figura 20, a faixa de frequência ficou muito próxima ao desejado, de 10.27 a 501,5 Hz (Tabela 3 e Tabela 4).

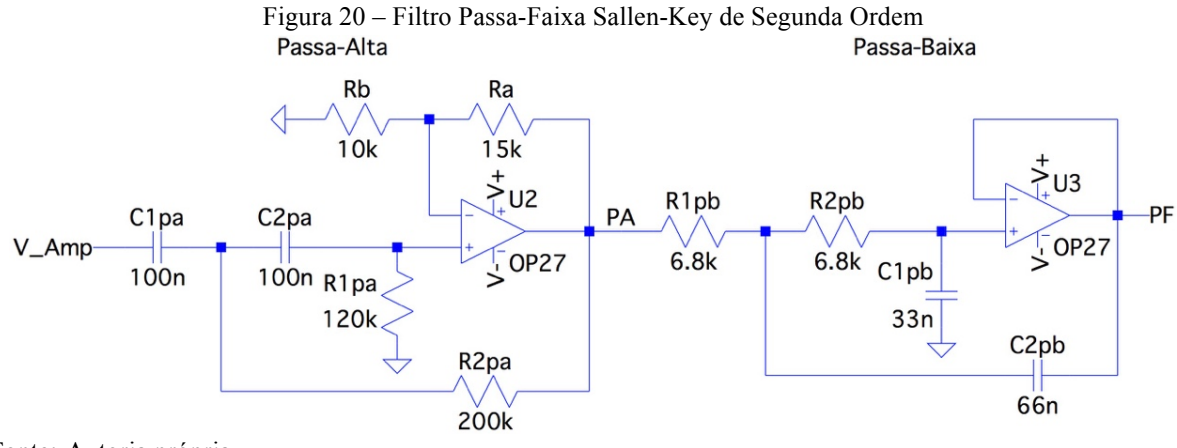

Fonte: Autoria própria.

<u>.</u>

<sup>2</sup> Para o capacitor de 66nF utilizou-se dois capacitores de cerâmica de 33nF em paralelo.

#### *3.3.2 Escolha dos Amplificadores Operacionais*

Os Amp Ops para filtros em circuitos de instrumentação e sinais biológicos devem possuir baixo ruído e baixa tensão de offset (PACTITIS, 2008). Sendo os mais indicados o OP-07 (que foi substituído pelo OPA277) e o OP-27 (substituído pelo OPA227). Optou-se pela utilização do OPA2227, pelo fato de encontrar-se no laboratório e possuir, no mesmo empacotamento, 2 amplificadores OPA227.

Para garantir estabilidade e filtrar os ruídos de alta frequência na alimentação é uma boa prática colocar um capacitor de cerâmica de 0.1uF ou um de tântalo de 10 uF ligado ao terra em cada alimentação positiva e negativa (WILLIAMS e TAYLOR, 1988).

### **3.4 Somador DC**

Para poder usar o sinal com um microcontrolador, como o arduíno, sem perder a sua forma, é necessário somar uma tensão para que o sinal fique entre 0 e 5V, ou seja, para que a tensão final se torne uma tensão de corrente contínua, mais conhecida por *direct current* (DC). Como projetou-se para o sinal da saída do filtro passa-faixa para ir de -2,5V a 2,5V, deve-se somar uma tensão DC de 2,5V. Para isso foi gerada uma tensão DC por meio de um simples divisor de tensão e um *buffer* para isolamento, como mostra a Figura 21.

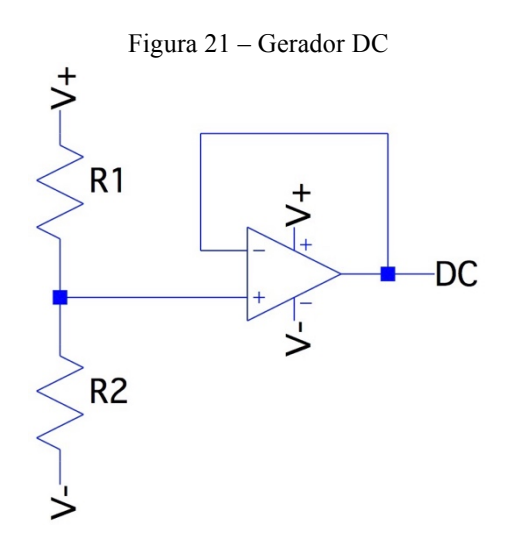

Fonte: Autoria própria.

A equação do divisor de tensão é dada por:

$$
v_o = v_i \frac{R_2}{R_1 + R_2} \tag{31}
$$

Como os amplificadores utilizados por questão de custo não são *rail-to-rail*, que são amplificadores cujo sinal de saída pode atingir valores muito próximos aos valores de alimentação sem saturar o sinal, foi preciso utilizar uma fonte maior que 5V (que é o valor final máximo desejado). Assim, optou-se por fontes simétricas de 6V.

Para o divisor de tensão escolheu-se a mesma alimentação simétrica dos amplificadores de -6V a 6V, portanto uma diferença de potencial de 12V na entrada  $v_i$  e uma diferença de 8,5V (6V + 2,5V) na saída  $v_o$ . Se escolhermos  $R_2$  igual a 10k $\Omega$  e usando a equação anterior, temos:

$$
R_1 = v_i \frac{R_2}{v_o} - R_2 = 12 \frac{10k}{8.5} - 10k \approx 4.1k\Omega
$$
 (32)

Para somar essa tensão ao sinal vindo do passa-faixa foi utilizado um Amp Op na configuração somador não inversor (que é um simples divisor de tensão com ganho), como mostra a Figura 22.

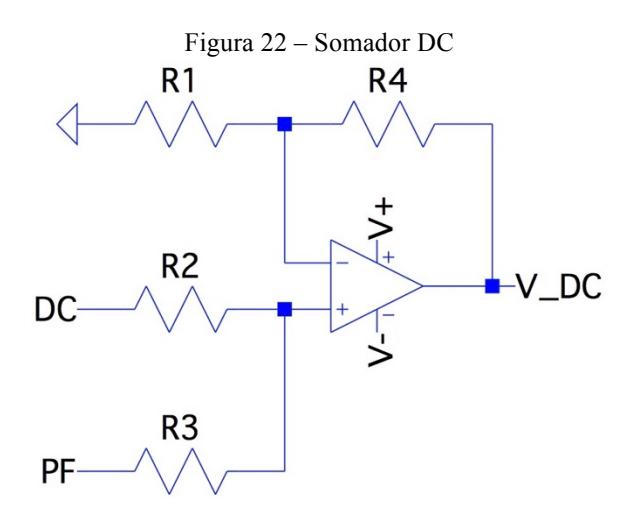

Fonte: Autoria própria.

Sendo  $R_1 = R_2 = R_3 = R_4 = 10k\Omega$ .

### **3.5 Arduíno**

O arduíno é um microcontrolador de simples utilização, com o custo relativamente baixo e de fácil comunicação com outros módulos. Existem diversos modelos de arduíno, com diferentes tamanhos e funcionalidades, mas, de maneira geral, o código de programação pode ser usado em vários modelos diferentes, o que torna o projeto muito versátil.

Decidiu-se por utilizar o arduíno nano, pelo tamanho reduzido, a quantidade de entradas analógicas e a comunicação com o computador ser realizada através de um simples cabo USB.

O arduíno nano possui 8 entradas analógicas de 10 bits que convertem o sinal analógico para digital, velocidade de 16 MHz e consumo de energia de 19mA.

Como as entradas analógicas são feitas para sinais de 0 a 5V optou-se por colocar um diodo antes da porta utilizada para garantir que tensões negativas não passem por ela, como mostra a Figura 23. A saturação natural do Amp Op utilizado com a fonte de alimentação de 6V já garante que o sinal nunca passe de 5V.

Figura 23 – Proteção do arduíno Arduino Vout  $V$  DC

Fonte: Autoria própria.

### **3.6 Comunicação Bluetooth**

A utilização de uma comunicação sem fio remove a necessidade do paciente estar fisicamente conectado ao computador/monitor/osciloscópio melhorando sua movimentação e diminuindo o risco por estar conectado a rede elétrica (WEBSTER, 2009).

Para transmitir o sinal sem perdas de informação, o teorema de Nyquist diz que a frequência de amostragem deve ser no mínimo o dobro da frequência do sinal a ser transmitido (SKLAR, 2001).

Pelo conversor AD ser de 10 bits e a frequência máxima ser de 500 Hz, a frequência de amostragem, também conhecida como taxa de transmissão de dados (*baud rate*), deve ser de 1kHz por bit, ou seja, de no mínimo 10k bits por segundo (bps) para cada canal. Portando se for utilizar N canais será necessária uma velocidade de transmissão mínima de 10kN bps. Na prática utilizam-se frequências bem acima da frequência de Nyquist para garantir a integridade do sinal mesmo com a perda de alguns bits durante o processo de transmissão.

Utilizou-se o módulo Bluetooth HC-05 que possui *baud rate* ajustável (com valores específicos que vão de 4.800 bps até 1.382.400 bps) e implementação simples. Pelo fato do *baud rate* vir em 9.600 bps, teve-se que modificá-lo conforme documentação do módulo (2011), escolhendo-se o valor de 19200 bps.

A comunicação com o arduíno é quase direta. Contudo, pelo fato da lógica interna ser de 3.3V, é preciso utilizar um divisor de tensão na saída do sinal do arduíno para a entrada do sinal de recepção do módulo. Para isso optou-se por resistores de 1  $k\Omega$ ; suas conexões estão exemplificadas na Figura 24.

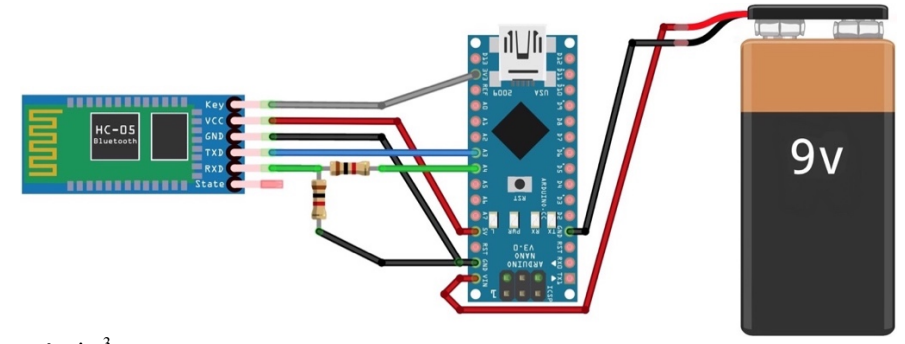

Figura 24 – Conexões do arduíno, módulo Bluetooth e alimentação

Fonte: Autoria própria.<sup>3</sup>

1

<sup>3</sup> Utilizou-se o software Fritzing para a elaboração da figura.

### **3.7 Alimentação**

Para a alimentação do circuito optou-se pelo uso de bateria, não só pela portabilidade, mas especialmente para a segurança física do paciente, pois caso fosse utilizado um equipamento ligado à rede elétrica haveria o risco de uma descarga elétrica; para diminuir esse risco teria que existir um circuito de isolação entre o paciente e o equipamento conectado à rede. Correntes pequenas como 80uA já constituem um risco à saúde (BAHILL, 1981).

Escolheu-se as baterias recarregáveis de 9V da Figura 25.

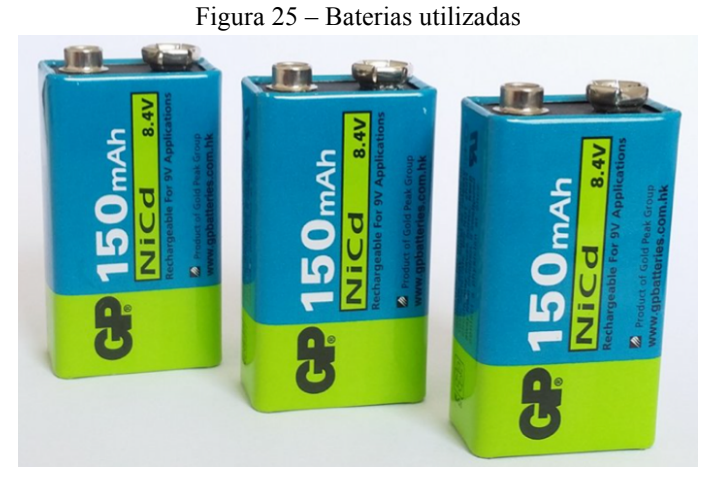

Fonte: Autoria própria.

Para a alimentação simétrica dos amplificadores utilizou-se duas baterias, com o pólo negativo de uma ligado ao pólo positivo da outra, para produzirem tensões iguais e opostas, como mostra a Figura 26.

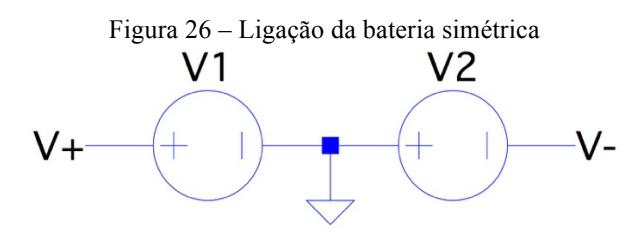

Fonte: Autoria própria

Para se conseguir tensões de +6V e – 6V com menos variações utilizou-se os reguladores de tensões LM7806 e o LM7906, respectivamente (podendo ser substituído por encapsulamentos menores como o 78L06 e o 79L06). Nesses reguladores foram utilizados capacitores de 0.33u, 0.1u, 2.2u e 1uF, conforme sugerido pelo *datasheet* do fabricante.

Deixou-se a terceira bateria como fonte de alimentação simples somente para o arduíno, por este consumir mais que o restante do circuito. Como o arduíno possui um regulador de tensão interno podese ligar a bateria diretamente. É necessário conectar o terra do circuito analógico ao terra do arduíno para que ele possa ter uma referência para o sinal analógico de entrada.

Como indicador de funcionamento do circuito colocou-se um LED com três resistores de 200W, para se conseguir a corrente necessária ao LED (20mA) sem a necessidade de utilizar resistores de potência, conforme ilustrado na Figura 27.

Figura 27 – LED indicador de On/Off<br>  $R1$ R2
R3  $R_1$ R<sub>2</sub>  $V^+$ R<sub>3</sub>  $-V-$ 

Fonte: Autoria própria.

## **4 RESULTADOS E DISCUSSÕES**

Realizou-se a validação do protótipo em algumas etapas, na primeira etapa simulou-se cada parte analógica do circuito em software, na segunda, testou-se o circuito analógico montado em bancada com o auxílio de um osciloscópio, e por último, efetuou-se o teste final com os sensores EMG e comunicação sem fio.

## **4.1 Simulações**

Para as simulações utilizou-se o software livre LTSpice IV e o circuito utilizado para tal encontrase na Figura 28, com as configurações das fontes e os parâmetros das simulações, testando-se cada bloco do circuito.

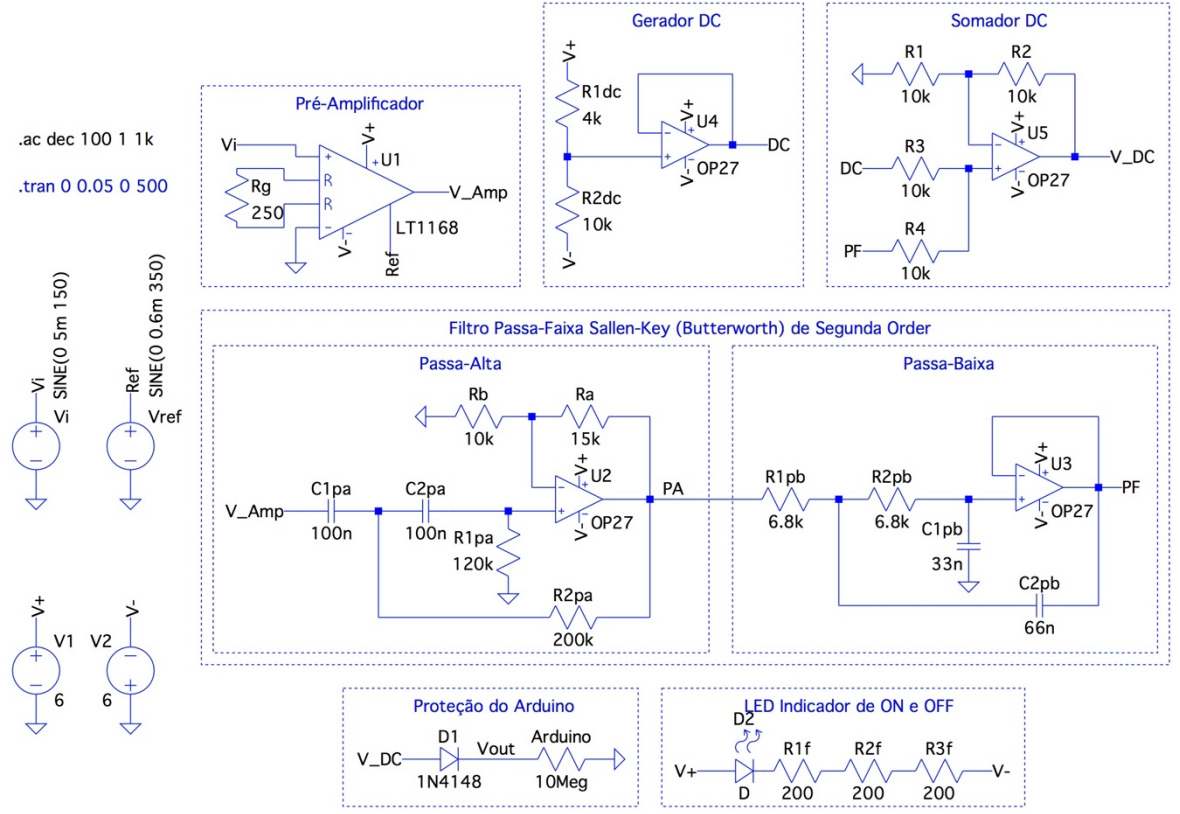

Figura 28 – Circuito final no software de simulação LTSpice

Fonte: Autoria própria.

### *4.1.1 Pré-Amplificador*

Para o Amplificador de instrumentação utilizado, no caso da simulação o LT1168 (que possui características parecidas com o amplificador de instrumentação INA128p), obteve-se a tensão de entrada Vi e de saída V\_Amp em função do tempo, conforme o Gráfico 7.

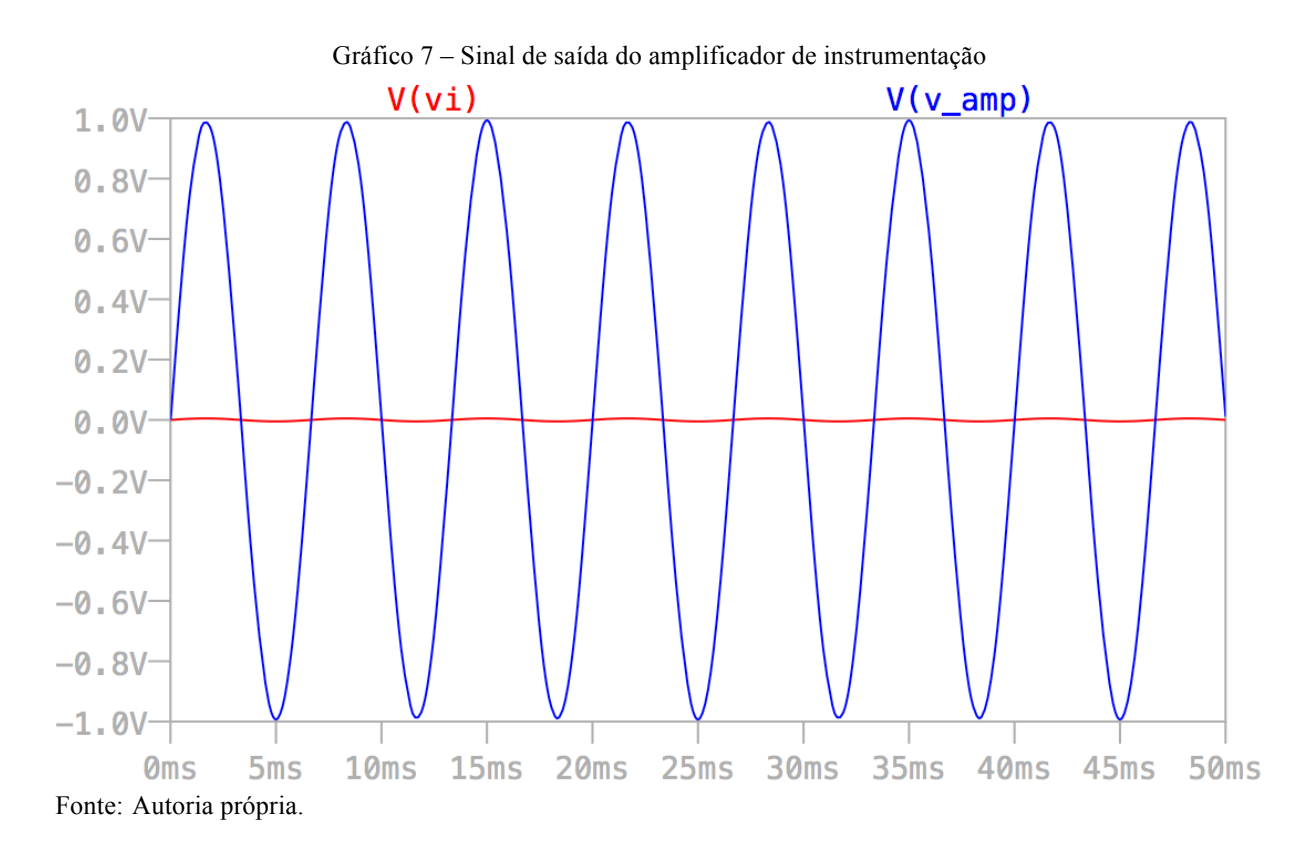

## *4.1.2 Filtro Sallen-Key*

A amplificação do filtro passa alta está exemplificada no Gráfico 8.

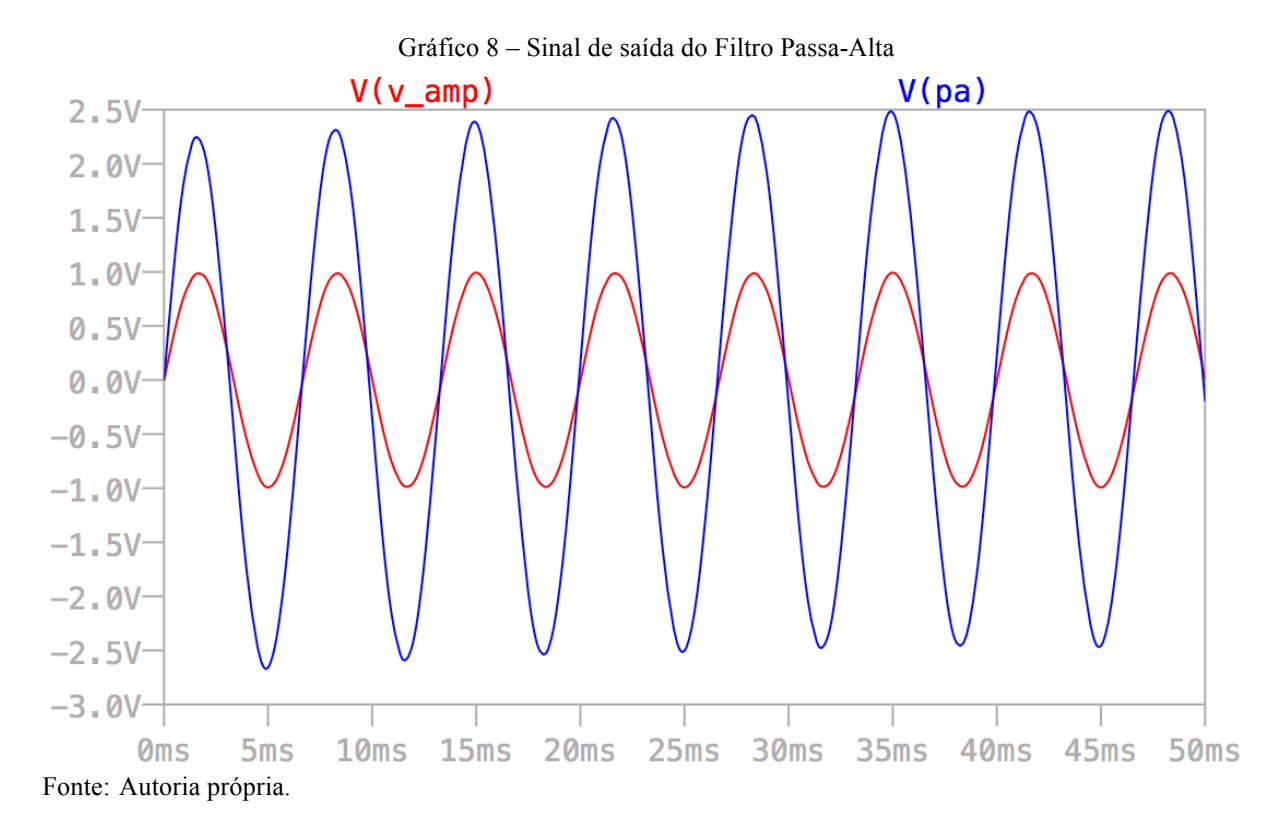

Comparando-se os sinais de saída do filtro passa-alta (PA) com o de saída do passa-baixa, que é a saída do passa-faixa (PF) obteve-se o Gráfico 9.

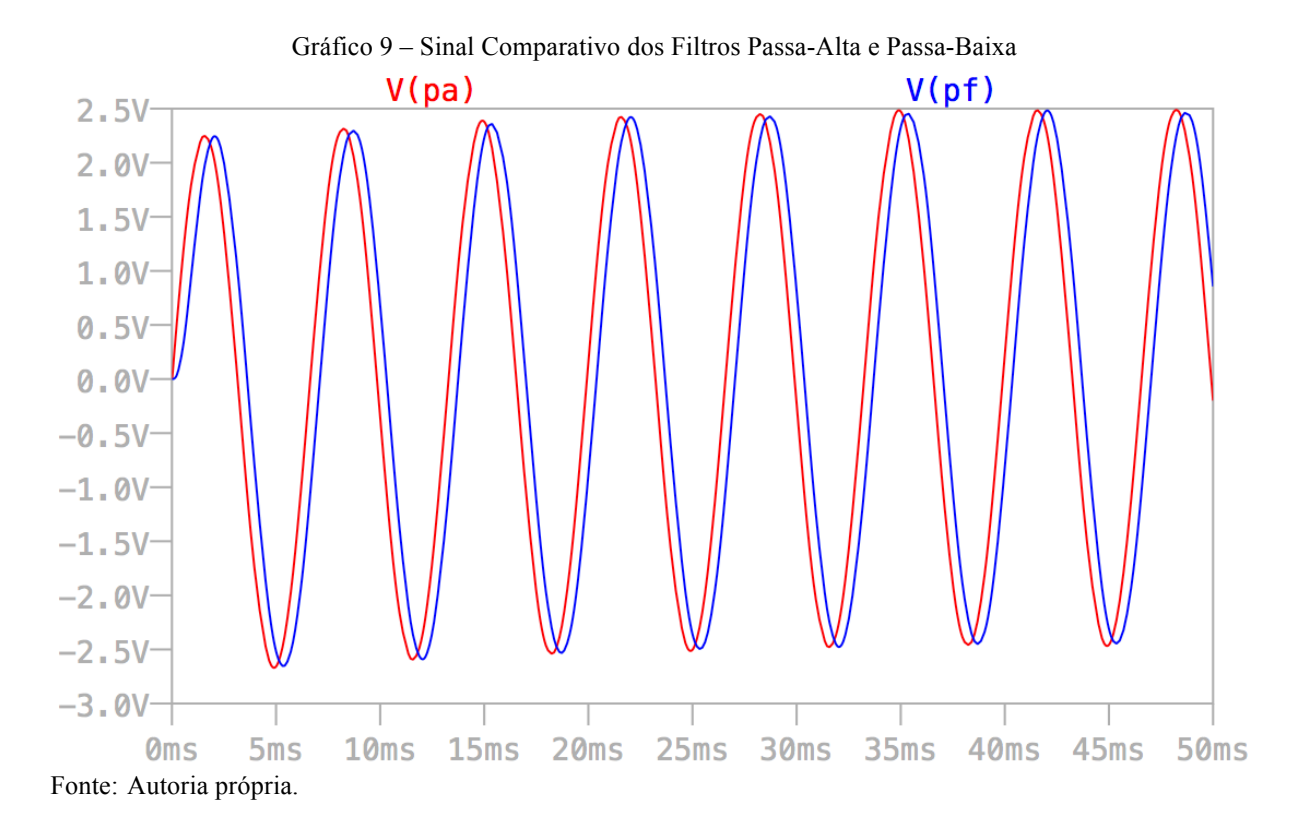

O sinal PF encontra-se atrasado em relação ao PA devido ao tempo de carregamento do capacitor C1pb.

Muitos circuitos de aquisição do sinal mioelétrico utilizam apenas filtros de primeira ordem, como é o caso do exemplo da pagina 108 do Webster (2009) e do circuito desenvolvido por Supuk, Skelin e Cic (2014) em seu artigo, além de vários outros trabalhos de conclusão de curso baseado nos mesmos.

A resposta em frequência do filtro passa-faixa de segunda ordem utilizado encontra-se no Gráfico 10. Sendo os valores da frequência de corte (10.3Hz e 501.3Hz) muito similares aos calculados.

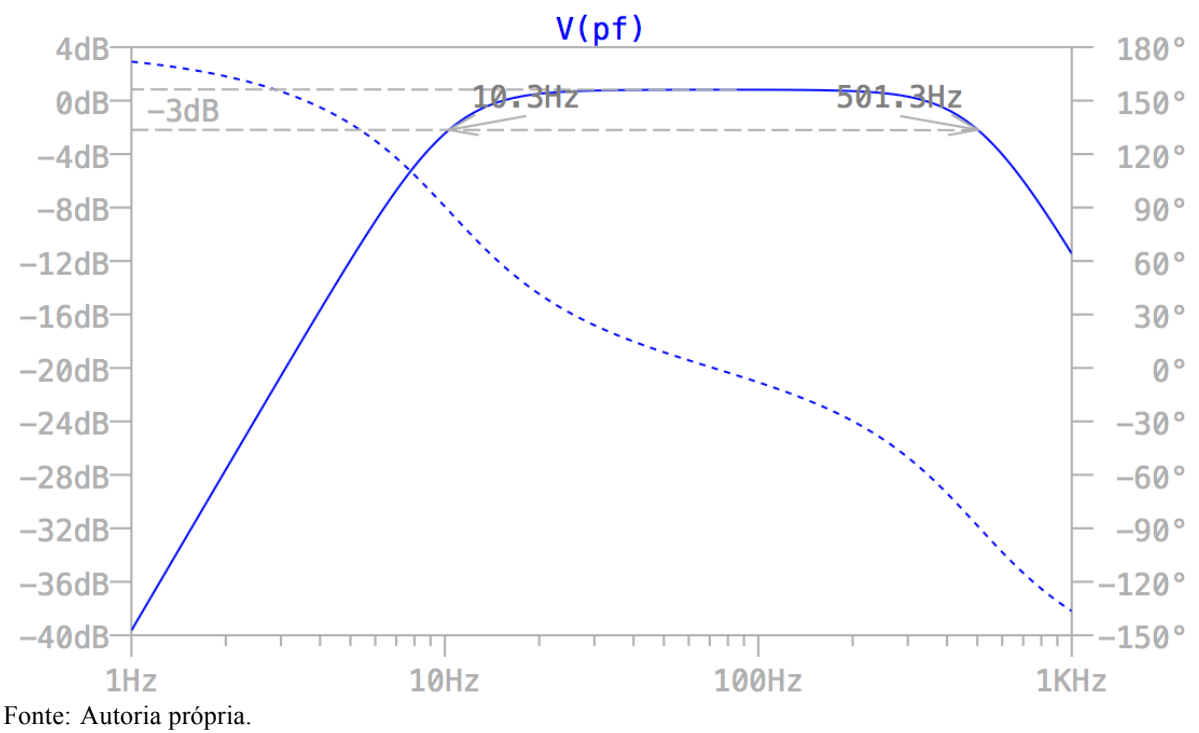

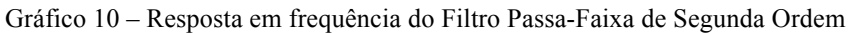

## *4.1.3 Somador DC*

O comportamento do somador DC com os sinais da saída do filtro passa-faixa e do gerador DC encontram-se no Gráfico 11.

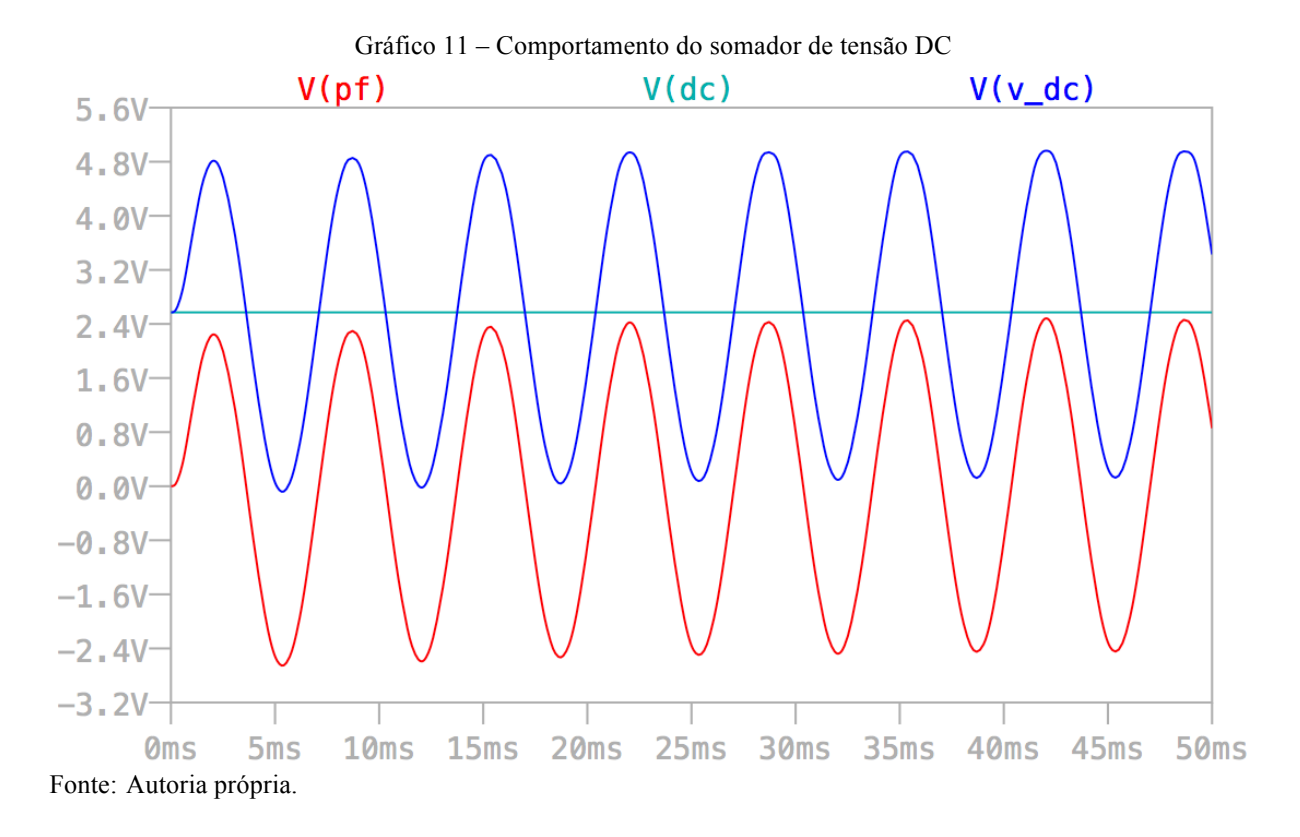

## *4.1.4 Proteção do Arduíno*

O sinal da saída do somador DC (V\_DC) passa pelo diodo e conecta-se ao arduíno com uma tensão V\_out, por ser um diodo, ele poder consumir uma tensão de até 0,7V, como mostra o Gráfico 12

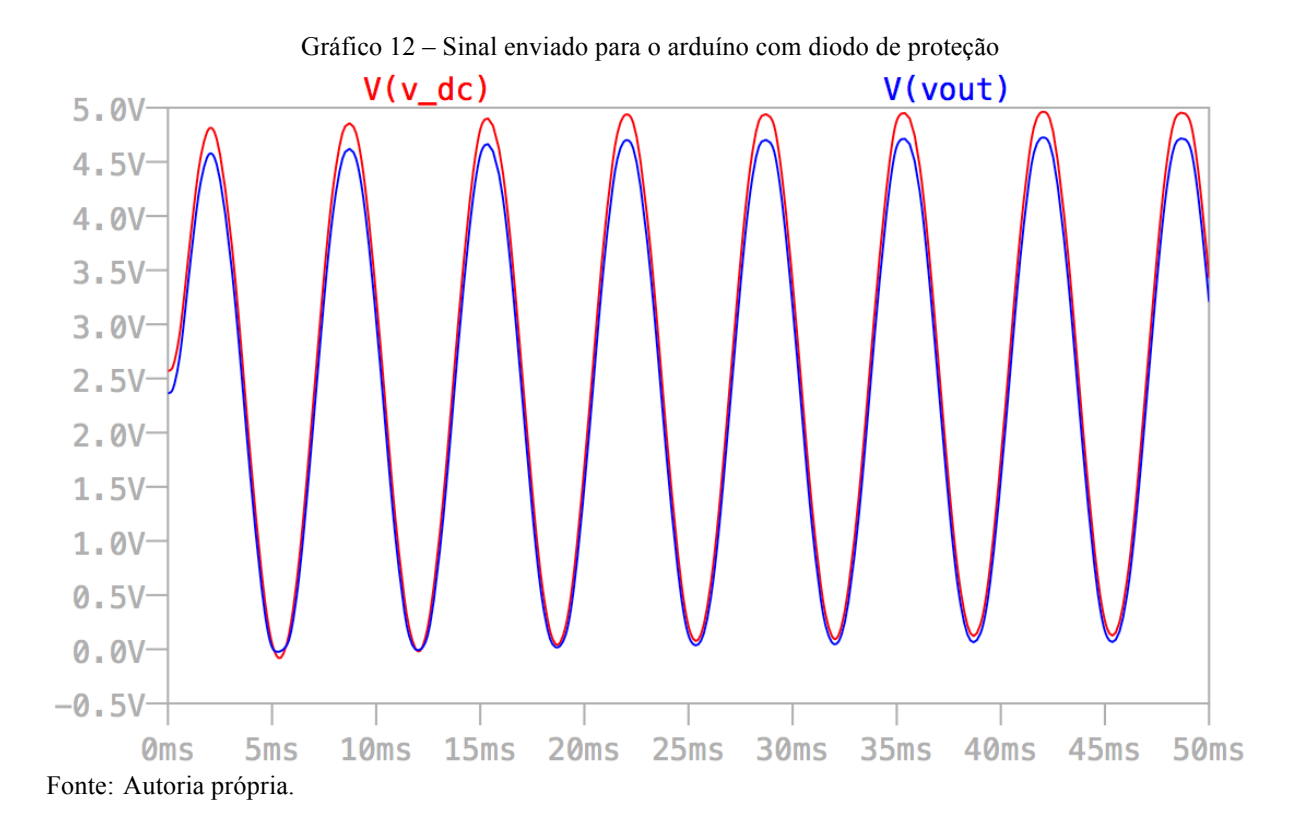

### **4.2 Testes em bancada**

Para teste e validação do projeto em bancada montou-se o circuito em uma protoboard (Figura 29). Primeiramente, o circuito foi testado com um osciloscópio e um sinal de um gerador de frequência do laboratório, para o qual a amplitude mínima era de 100 mV. Devido a este sinal ser muito maior do que o sinal para o qual o circuito foi projetado, decidiu-se por colocar um resistor variável (*trimpot*) no valor de 10 k $\Omega$  no lugar de  $R_q$ do amplificador de instrumentação (para diminuir sua amplificação) e um outro *trimpot* de 10 k $\Omega$ , no lugar do divisor de tensão do gerador de tensão DC, para que assim pudesse simular o comportamento esperado de um sinal EMG real.

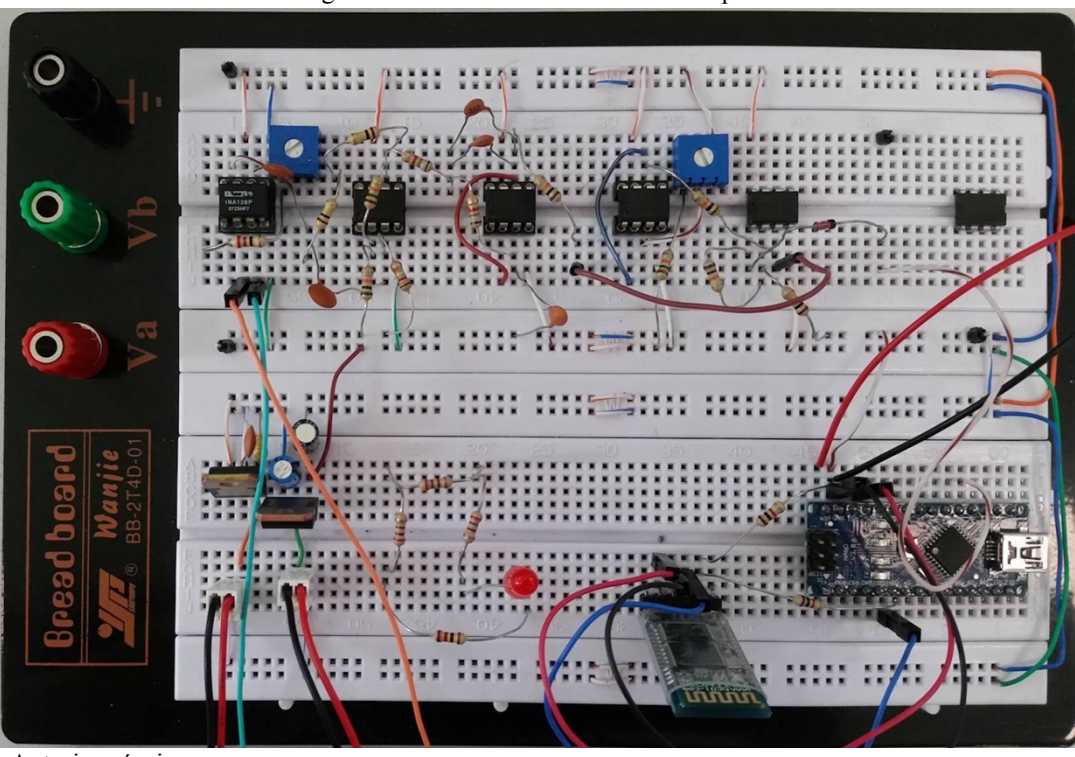

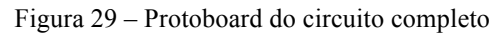

Fonte: Autoria própria.

A Figura 30 mostra o sinal de entrada com frequência de 80 Hz (sinal rosa) e o sinal da saída do diodo (sinal azul). O resultado é sinal com variação de 0 a 4,6 V para uso no arduíno.

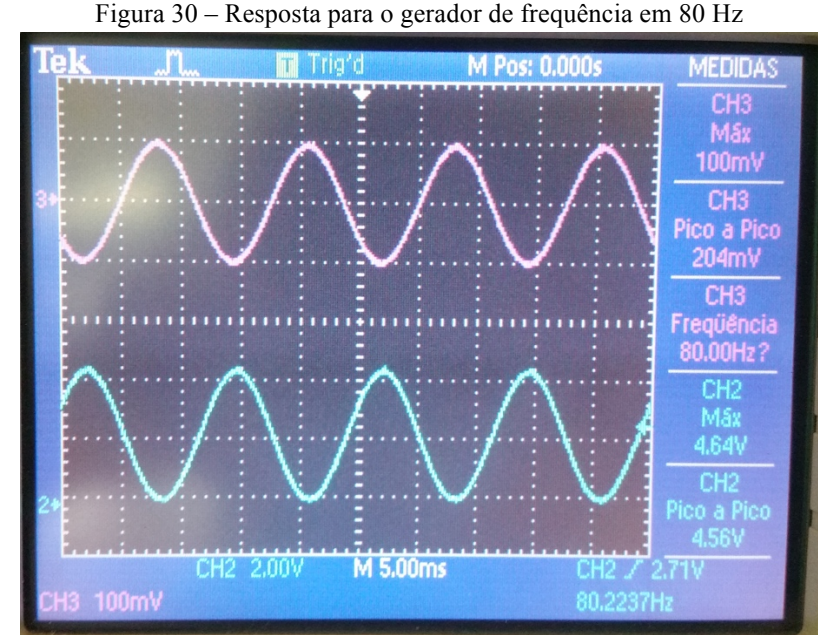

Fonte: Autoria própria.

O teste para a atenuação das frequências fora da faixa desejada pode ser vista na Figura 31, com frequências de 4 e 806 Hz respectivamente.

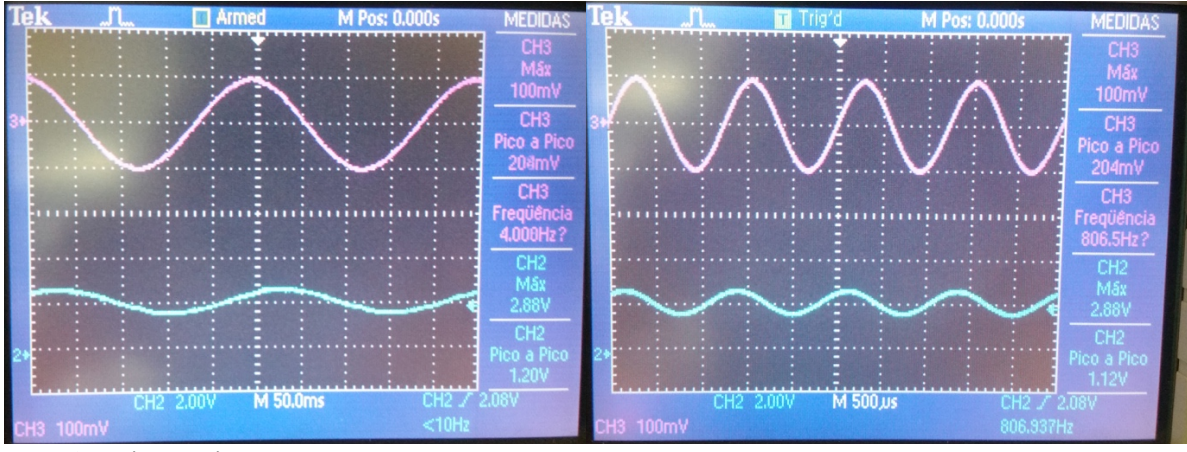

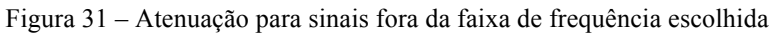

Devido ao fato do circuito analógico ter-se comportado como o esperado, pode-se testar o circuito com um sinal real, proveniente do sensor EMG, para isso teve-se que reajustar o valor de  $R<sub>g</sub>$ .

Para a ligação do sensor EMG ao circuito utilizou-se cabos blindados (com malha de aterramento), para diminuir o ruído, com pontas "garra-garra" para testá-lo no músculo do bíceps de um voluntário. Os eletrodos de sinal foram colocados no "ventre" bíceps, seguindo as recomendações anteriores, e o eletrodo de referência foi colocado na patela (osso do joelho), para obter uma menor movimentação durante a flexão do bíceps.

Fonte: Autoria própria.

Utilizou-se um osciloscópio para verificação do sinal (Figura 32). É recomendado que este seja alimentado por bateria, pois o circuito projetado não tem proteção adequada para ser conectado a equipamentos ligados à rede elétrica, visto que não foi desenvolvido para tal fim.

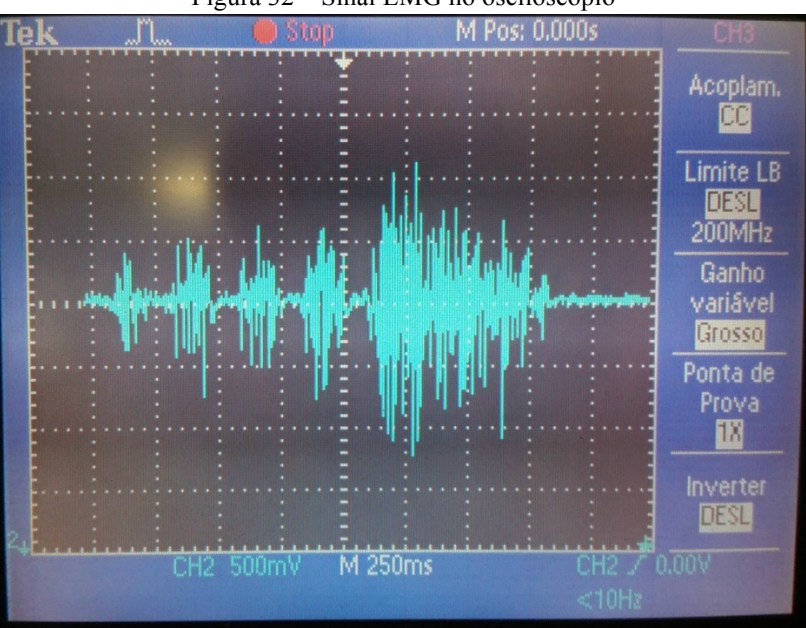

Figura 32 – Sinal EMG no osciloscópio

Fonte: Autoria própria.

Como observado na anterior o sinal EMG obtido está de acordo com o esperado, validando-se a parte analógica, assim pode-se realizar o teste final com o circuito completo e a comunicação sem fio por bluetooth.

## **4.3 Teste Final**

<u>.</u>

Para substituir o osciloscópio conectou-se o smartphone ao módulo bluetooth e utilizou-se um aplicativo chamado *Bluetooth Terminal/Graphics*<sup>4</sup> disponível gratuitamente na Play Store para dispositivos android. O sinal obtido esta ilustrado na Figura 33, na qual o eixo x representa a quantidade de dados enviados e o eixo y representa os valores recebidos em volts.

<sup>4</sup> Por causa do protocolo de comunicação utilizado as vezes é necessário que se envie algum comando para o módulo para que o mesmo comece a mandar os dados, para isso é preciso ir nas configurações do aplicativo (os 3 riscos horizontais no canto superior esquerdo da Figura 33) e trocar para o modo terminal (opção *Switch Terminal/Graph*) e mandar qualquer carácter. Assim que os números começarem a aparecer troque para o modo gráfico, pelo mesmo processo utilizado anteriormente.

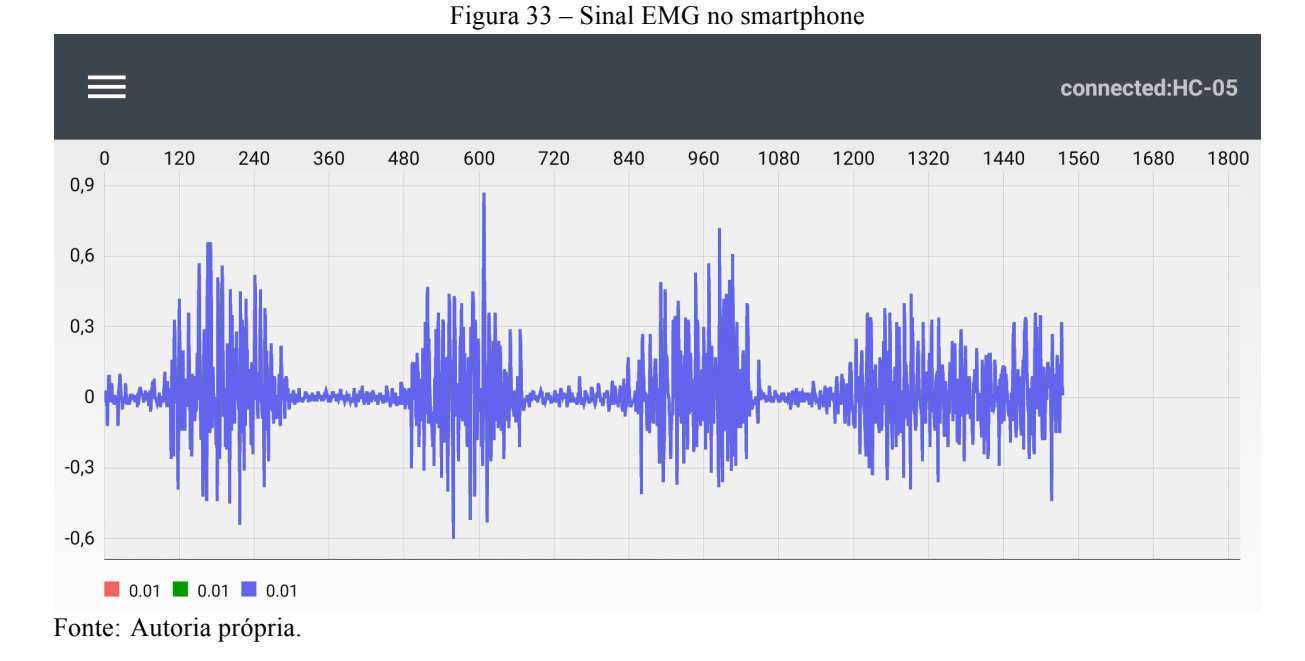

O sinal obtido representa nitidamente um sinal EMG satisfatório, validando-se o protótipo do eletromiógrafo de comunicação sem fio. O aplicativo utilizado permite salvar os dados recebidos (opção *Start/Stop Log*) para análise futura. O Gráfico 13 mostra o sinal gravado.

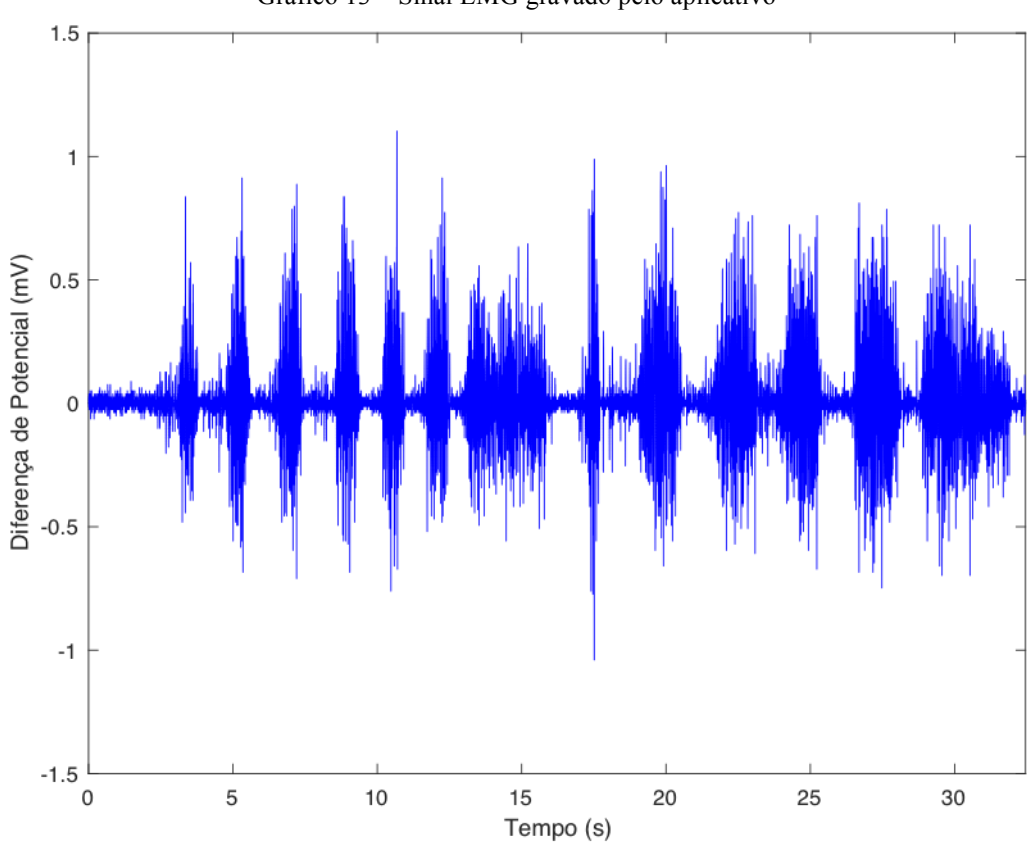

Gráfico 13 – Sinal EMG gravado pelo aplicativo

Fonte: Autoria própria.

A autonomia das baterias que alimentam o circuito analógico foi de 2 horas, já a bateria que alimenta o arduíno foi de 40 minutos, pode-se aumentar a autonomia utilizar baterias descartáveis. O alcance do sinal de bluetooth é de 10 metros em campo aberto.

### **4.4 Preço final do protótipo**

A cotação de preços dos componentes utilizados no protótipo foi obtida em sites americanos, pois alguns componentes utilizados são difíceis de serem encontrados em sites brasileiros (como o INA128p e o OPA2227) e também esta escolha facilitou a comparação de preços com os eletromiógrafos disponíveis no mercado, que normalmente são cotados em dólar.

A Tabela 5 apresenta a lista de todos os componentes eletrônicos utilizados, incluindo-se os sensores (pacote com 50 unidade), com os preços cotados em dólares em sites confiáveis.

| Item                      | Componente            | Quantidade | Valor unitário | Valor total | Código da Mouser    |
|---------------------------|-----------------------|------------|----------------|-------------|---------------------|
| $\mathbf{1}$              | <b>Sensor EMG</b>     | 1(50)      | 11.51          | 11.51       | Amazon              |
| $\overline{2}$            | Bateria 9V            | 3          | 1.31           | 3.93        | 658-6LF22XWA        |
| 3                         | Conector da bateria   | 3          | 0.75           | 2.25        | 121-0426/T-GR       |
| 4                         | Arduíno nano          | 1          | 9              | 9           | Amazon              |
| 5                         | Módulo HC-05          | 1          | 8              | 8           | Amazon              |
| 6                         | LED 3mm vermelho      | 1          | 0.5            | 0.5         | 630-HLMP-1700       |
| $\tau$                    | Resistor $200\Omega$  | 3          | 0.7            | 2.1         | 588-OD201JE         |
| 8                         | Diodo 1N4148          | 1          | 0.1            | 0.1         | 512-1N4148          |
| 9                         | INA128p               | 1          | 10.79          | 10.79       | 595-INA128P         |
| 10                        | <b>OPA2227</b>        | 2          | 9.72           | 19.44       | 595-OPA2227P        |
| 11                        | <b>KA7806</b>         | 1          | 0.64           | 0.64        | 512-KA7806ETU       |
| 12                        | <b>KA7906</b>         | 1          | 0.63           | 0.63        | 512-KA7906TU        |
| 13                        | Capacitor 33n         | 3          | 0.12           | 0.36        | 75-1C20X7R333K050B  |
| 14                        | Capacitor 100n        | 13         | 0.1            | 1.3         | 594-K104K15X7RF53L2 |
| 15                        | Capacitor 330n        | 1          | 0.62           | 0.62        | 581-AR215F334K4R    |
| 16                        | Capacitor 1u          | 1          | 0.39           | 0.39        | 581-TAP105K025CRS   |
| 17                        | Capacitor 2.2u        | 1          | 0.63           | 0.63        | 581-TAP225K025SCS   |
| 18                        | Trimpot $500\Omega$   | 1          | 1.6            | 1.6         | 652-3386P-1-501LF   |
| 19                        | Resistor $20\Omega$   | 1          | 0.71           | 0.71        | 588-OD200JE         |
| 20                        | Resistor $1k\Omega$   | 2          | 0.7            | 1.4         | 588-OD102JE         |
| 21                        | Resistor $3.9k\Omega$ | 1          | 0.7            | 0.7         | 588-OD392JE         |
| 22                        | Resistor $6.8k\Omega$ | 2          | 0.7            | 1.4         | 588-OD682JE         |
| 23                        | Resistor $10k\Omega$  | 6          | 0.7            | 4.2         | 588-OD103JE         |
| 24                        | Resistor $15k\Omega$  | 1          | 0.7            | 0.7         | 588-OD153JE         |
| 25                        | Resistor $120k\Omega$ | 1          | 0.7            | 0.7         | 588-OD124JE         |
| 26                        | Resistor $200k\Omega$ | 1          | 0.7            | 0.7         | 588-OD204JE         |
|                           | Total                 |            |                | 84.30       |                     |
| Custo por canal adicional |                       |            |                | 47.01       |                     |

Tabela 5 – Lista do cálculo dos componentes e preços

Fonte: Elaborado com base nos sites http://www.mouser.com e https://www.amazon.com.

No momento da cotação de preço foi verificada a necessidade de substituição de um par de componentes, a saber, o retificador LM7906 deixou de ser fabricado, por isso alterou-se os retificadores LM7906 e também o seu par, o LM7806 para o par KA7906 e KA7806 (itens 10 e 11 da Tabela 5).

Os componentes deste protótipo de eletromiógrafo com um único canal foi cotado em 84,30 dólares.

O custo para cada canal adicional foi cotado em 47 dólares (por ser necessário comprar apenas os componentes do item 8 em diante conforme consta na Tabela 5). Concluindo, o custo final para um protótipo de eletromiógrafo com 3 canais será de 178,30 dólares.

O eletromiógrafo mais barato encontrado no mercado foi o BioStamp da empresa MC10 Inc. ao custo de 1.500 dólares, preço com desconto para universidade. Este equipamento possui 3 canais, sensores adicionais (acelerômetro e giroscópio) e um tablet com um aplicativo próprio para visualização do sinal mioelétrico.

Se o intuito no uso do eletromiógrafo for apenas analisar o comportamento do sinal EMG, o protótipo desenvolvido nesse projeto se torna equivalente ao fabricado pela empresa citada, pois é portátil e transmite o sinal por bluetooth para visualização por um aplicativo.

Portanto, para uma simples análise do comportamento do sinal mioelétrico, o eletromiógrafo desenvolvido neste projeto custa 8x menos que um equivalente no mercado.

## **5 CONSIDERACÕES FINAIS**

O sinal EMG adquirido mostrou-se viável para uma análise do comportamento do músculo, funcionando melhor em músculos grandes como o bíceps, sendo este o escolhido para validar o projeto (Figura 32 e Figura 33). Considerou-se o preço final do protótipo, 8 vezes menor que o do mercado, adequado para um eletromiógrafo de baixo custo.

Por causa dos eletrodos funcionarem por reações químicas é importante esperar alguns segundos após fixar-se os eletrodos ao corpo para permitir que essas reações se equilibrem, como sugerido por De Luca (2002).

É recomendável aumentar o ganho do pré-amplificador (modificando o  $R_g$ ) conforme a necessidade, levando em consideração o tamanho do músculo e a espessura da camada de pele e gordura, como fatores que minimizam o sinal captado. Para uma análise mais precisa é preciso incluir o valor exato de  $R_g$  no calculo do valor final do sinal, como indicado no Apêndice D.

O arduíno é um microcontrolador com muito potencial, sendo utilizado nesse trabalho apenas para converter o sinal analógico em digital e mandá-lo para o módulo bluetooth, mas pode-se utilizá-lo até mesmo como filtro digital.

## **5.1 Trabalhos futuros**

Uma melhoria no projeto seria colocar o pré-amplificador diretamente sobre os eletrodos e adicionar sensores como acelerômetro, giroscópio e magnetômetro para se conseguir analisar os movimentos e até utilizá-los para se fazer uma filtragem mais específica do sinal.

Para aprimorar a amostragem do sinal se faz necessário substituir o arduíno por um conversor A/D de no mínimo 12 bits, como indicado pelo SENIAM (KONRAD, 2006), e alterar o HC-05 por algum componente de transmissão sem fio compatível.

# **REFERÊNCIAS**

BAHILL, A. T. **Bioengineering:** Biomedical, Medial and Clinical Engineering. 1st ed. ed. Englewood Cliffs: Prentice-Hall, 1981.

BHATNAGAR, S. C. **Neuroscience for the Study of Communicative Disorders**. 3rd ed. ed. Baltimore: Lippincott Williams & Wilkins, 2008.

CARTER, B.; MANCINI, R. **Op Amps for Everyone**. 3rd ed. ed. Burlington: Newnes, 2009.

DE LUCA, C. J. The Use of Surface Electromyography in Biomechanics. **Journal of Applied Biomechanics**, n. 13, p. 135-163, 1997.

DE LUCA, C. J. Surface Electromyography: Detection and Recording. **Delsys:** Wearable Sensors for Movement Sciences, 2002. Disponivel em: <https://www.delsys.com/Attachments\_pdf/WP\_SEMGintro.pdf>. Acesso em: 26 Outubro 2016.

GUYTON, A. C. **Fisiologia Humana**. 6st ed. ed. Rio de Janeiro: Guanabara Koogan, 1988.

HC-03/05 Embedded Bluetooth Serial Communication Module AT command set, 2011. Disponivel em: <http://eskimon.fr/wp-content/uploads/2014/10/commandes\_AT\_HC05.pdf>. Acesso em: 16 Novembro 2016.

HUGHES, F. W. **Op-Amp Handbook**. 2nd Ed. ed. Englewood Cliffs: Prentice-Hall, 1986.

KONRAD, P. The ABC of EMG: A Practical Introduction to Kinesiological Electromyography. **Noraxon INC. USA.**, 2006. ISSN ISBN 0-9771622-1-4. Disponivel em: <http://www.noraxon.com/wp-content/uploads/2014/12/ABC-EMG-ISBN.pdf>. Acesso em: 31 Outubro 2016.

MATHIASSEN, S. E. Diversity and variation in biomechanical exposure: what is it, and why would we like to know? **Applied ergonomics**, v. 37, n. 4, p. 419-427, Julho 2006.

MCLEAN, L. et al. Computer terminal work and the benefit of microbreaks. **Applied ergonomics**, v. 32, n. 3, p. 225–237, Junho 2001.

PACTITIS, S. A. **Active Filters:** Theory and Design. 1st Ed. ed. Boca Raton: CRC Press, 2008.

PLONSEY, R.; BARR, R. C. **Bioelectrcity:** A Quantitative Approach. 1st ed. ed. New York: Plenum Press, 1988.

SEDRA, A. S.; SMITH, K. C. **Microeletrônica**. 5. ed. ed. São Paulo: Pearson, 2007.

SKLAR, B. Digital Communications: Fundamentals and Aplications. 2nd ed. ed. Upper Saddle River: Prentice Hall, 2001. p. 55-66.

SUPUK, T. G.; SKELIN, A. K.; CIC, M. Design, Development and Testing of a Low-Cost sEMG System and Its Use in Recording Muscle Activity in Human Gait. **PubMed Central (PMC):** US National Library of Medicine, 2014. Disponivel em: <https://www.ncbi.nlm.nih.gov/pmc/articles/PMC4063015/>. Acesso em: 22 Novembro 2016.

WEBSTER, J. G. **Medical Instrumentation:** Application and Design. 4th ed. ed. [S.l.]: Wiley, 2009.

WILLIAMS, A. B.; TAYLOR, F. J. **Eletronic Filter Design Handbook:** LC, Active and Digital Filters. 2nd. Ed. ed. New York: McGraw-Hill, 1988.

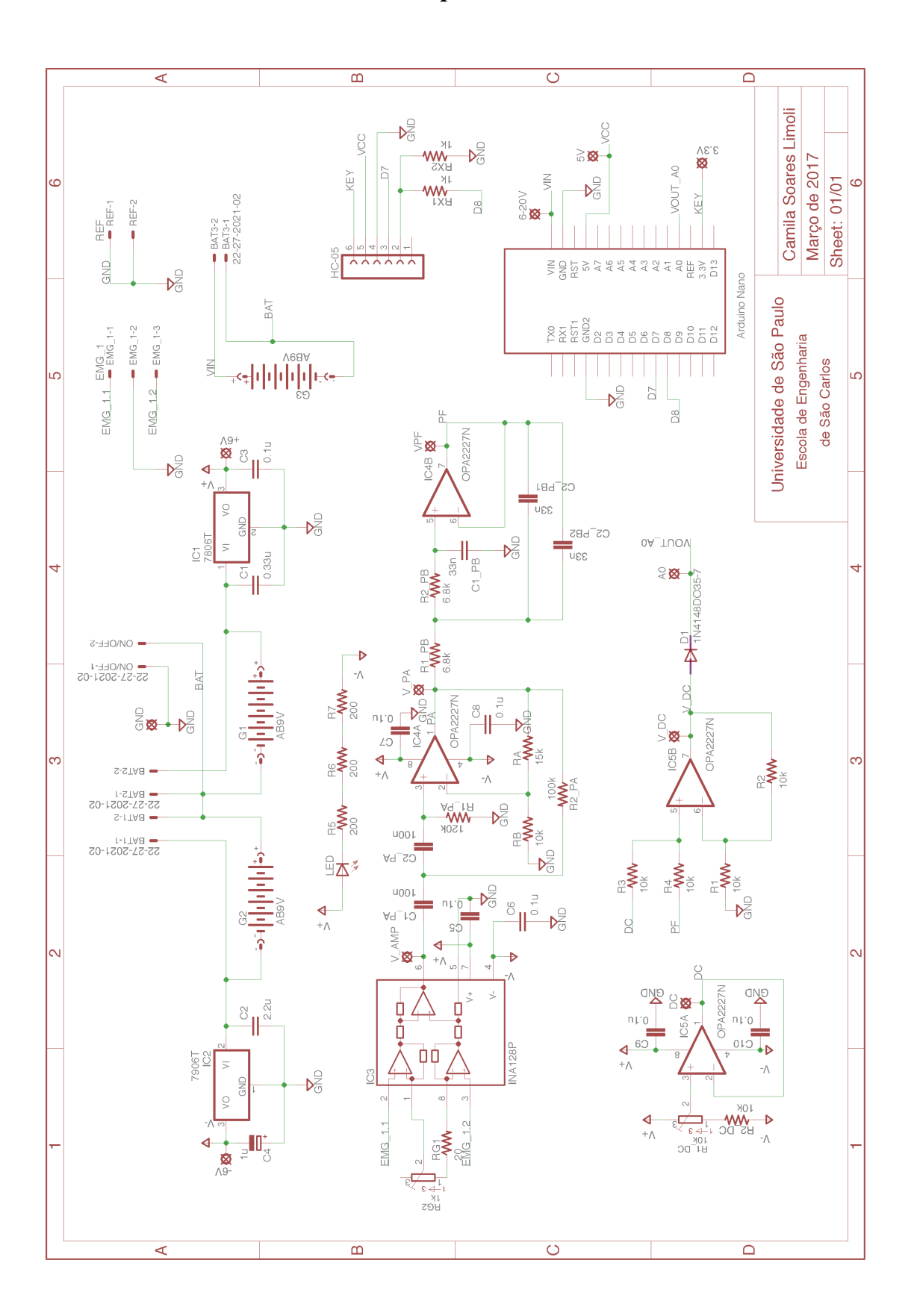

**APÊNDICE A – Esquemático do Circuito**
## **APÊNDICE B – Layout do Circuito Impresso**

Layout da placa:

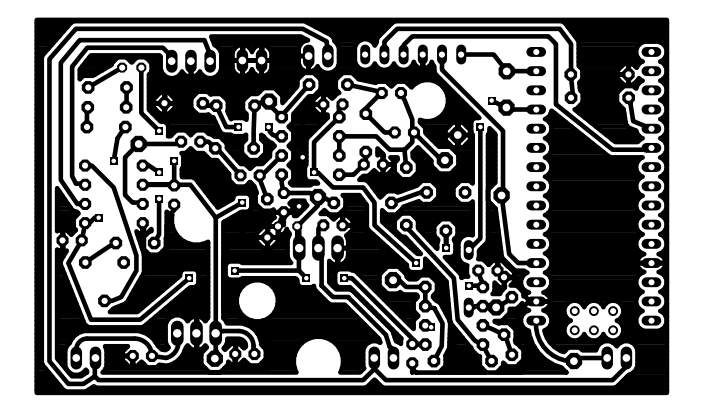

Legenda dos componentes:

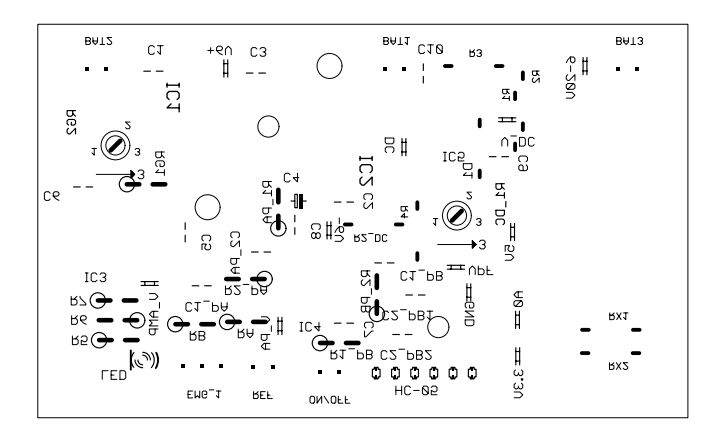

## **APÊNDICE C – Código do Arduíno**

```
#include <SoftwareSerial.h>
int sensorPin = 0; // Porta analógica V0
int state = 0;
SoftwareSerial mySerial(7, 8); // RX, TX
void setup()
{
  mySerial.begin(19200); // Inicia a comunicação serial
}
void loop() 
{
 if(mySerial.available() > 0){ // Verifica que existe dado chegando pela porta serial
   int sensor0 = analogRead(sensorPin); // Le o dado da porta analógica (valor de 0 a 1023)
   float EMG0 = (sensor0*(5.0/1023.0))-2.5; // Transforma o valor para algo entre -2.5 e 2.5
   mySerial.print("E");
   mySerial.print(EMG0);
   mySerial.print("\n"); // Indica para o aplicativo que a sequência de sinais já acabou
   }
}
```
## **APÊNDICE D – Código em MATLAB para análise do sinal**

BTd = xlsread('log5'); % Vetor de dados

 $Rg = 49$ ; % Medir o Rg utilizado

 $G1 = (50e3/Rg) + 1;$ 

 $G2 = 2.5$ ;

Ganho =  $G1*G2$ ;

 $BTd = (BTd/Ganho)*1000; %$  mV

BR = 1920; % Baudrate utilizado em bps, para um tempo adequado precisou-se dividir por 10

Bit = 8; % Quantidade de bits transmitidos por dado

 $BTt = (0:(1/(BR/Bit)):((length(BTd)-1)*(1/(BR/Bit))))$ ; % Vetor de tempo

figure; plot(BTt,BTd);

ylabel('Diferença de Potencial (mV)');

xlabel('Tempo (s)');